# **Calibration Techniques for the Home Lab**

Jacques Audet VE2AZXjacaudet@videotron.caWeb: ve2azx.netSeptember 2018 Rev. March 2022

#### **Summary**

- Using <sup>a</sup>**reference multimeter** as a calibrator for less accurate instruments. Verify its calibration with your own standards.
- How to precisely measure low value resistors for making accurate shunts.
- Make your own AC voltage reference. Using a thermocouple to measure AC voltages / power.
- Power references and power meters for calibration.
- Linearity tests on DC, AC voltmeters and power meters.
- Accurately measure voltage ratios with a sound card.
- <sup>A</sup> GPS Frequency standard.
- Accurately measure capacitors.

## **Target Uncertainties**

- DCV: 0.01 %
- ACV: 0.1 %
- Resistors: 0.02 %
- RF Power: 0.05 dB
- Frequency: 10e-9 to 10e-12
- Capacitors: 0.1 %

#### **5.5 or 6.5 digit Reference Multimeter**

To be used as a **calibrator** for less accurate instruments

#### **OPTIONS**

- Use Cal Lab to calibrate your Reference Multimeter (ideal, but \$\$\$)
- Use your own DCV (ACV, R) standards, from Ebay, or voltagestandard.com, etc.
- Verify DC & AC linearity using divider such as Kelvin Varley or a Resistive Divider.
- Compare two (or more) multimeters (should agree within their spec.)

#### **Reference Multimeter(s) Partial List**

Fluke 8050A 4.5 digits Portable Fluke 8920A 4.5 digits AC only, widebandFluke 8808A 5.5 digits 1/2 widthFluke 8840A 5.5 digits 1/2 widthFluke 8842A 5.5 digits 1/2 widthFluke 8846A 6.5 digits 1/2 width (Competes w 34401)

Keithley 2000 6.5 digits 1/2 widthKeithley 2110 5.5 digits 1/2 width

HP 3455A 5.5 digits oldHP 3478A 5.5 digits 1/2 widthHP 3456A 6.5 digits Volt ratio, no currentHP 3457A 6.5 digitsHP 34401A 6.5 digits Volt ratio, 1/2 width

HP 3458A 8.5 digits Standards lab !

## **Reference Multimeters - Example**

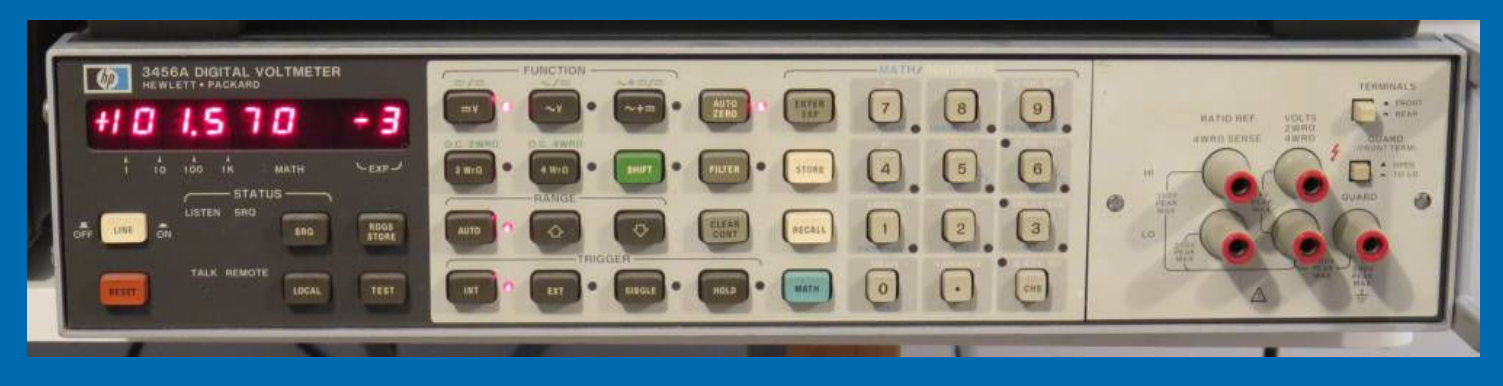

HP 3456A

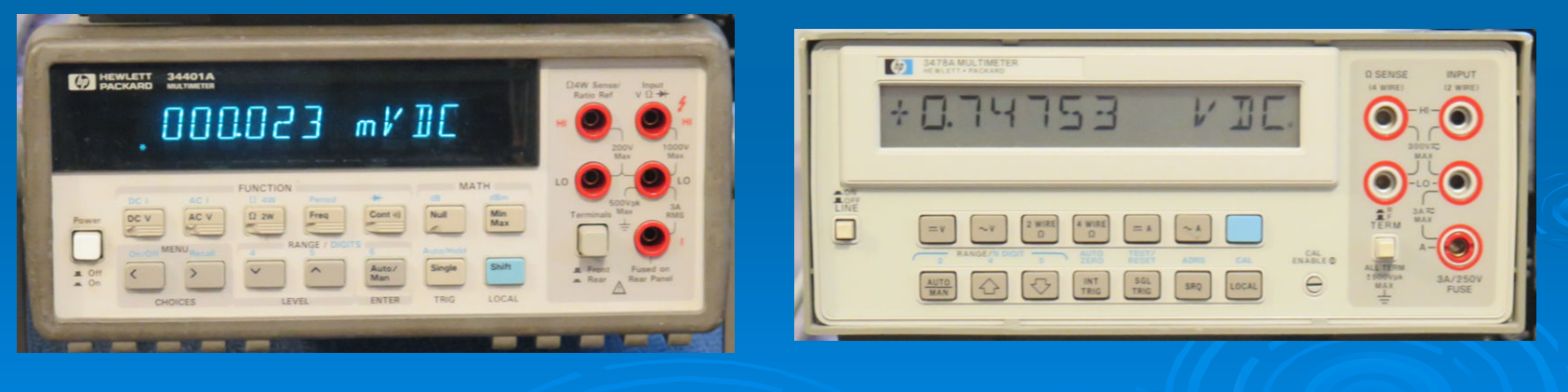

HP 34401A

HP 3478A

# **Example of voltage references:**

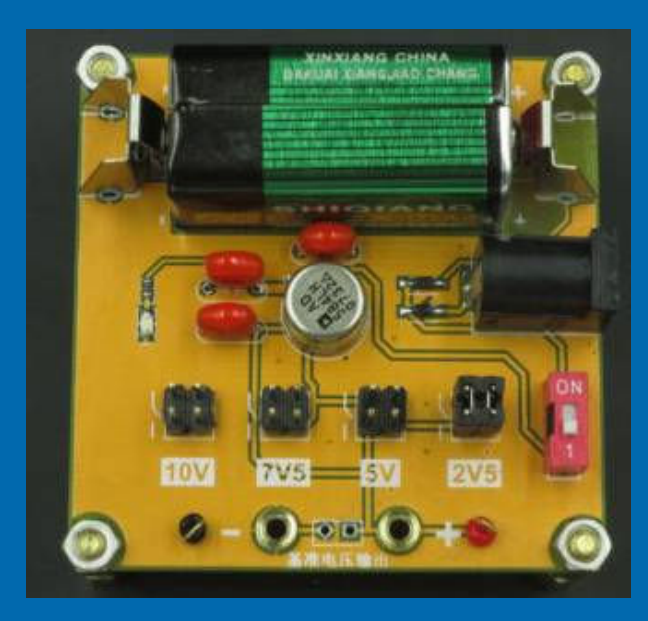

**AD584 4-Channel 2.5v/7.5v/5v/10v High Precision Voltage Reference Module – From Ebay**

**See also: voltagestandard.com**

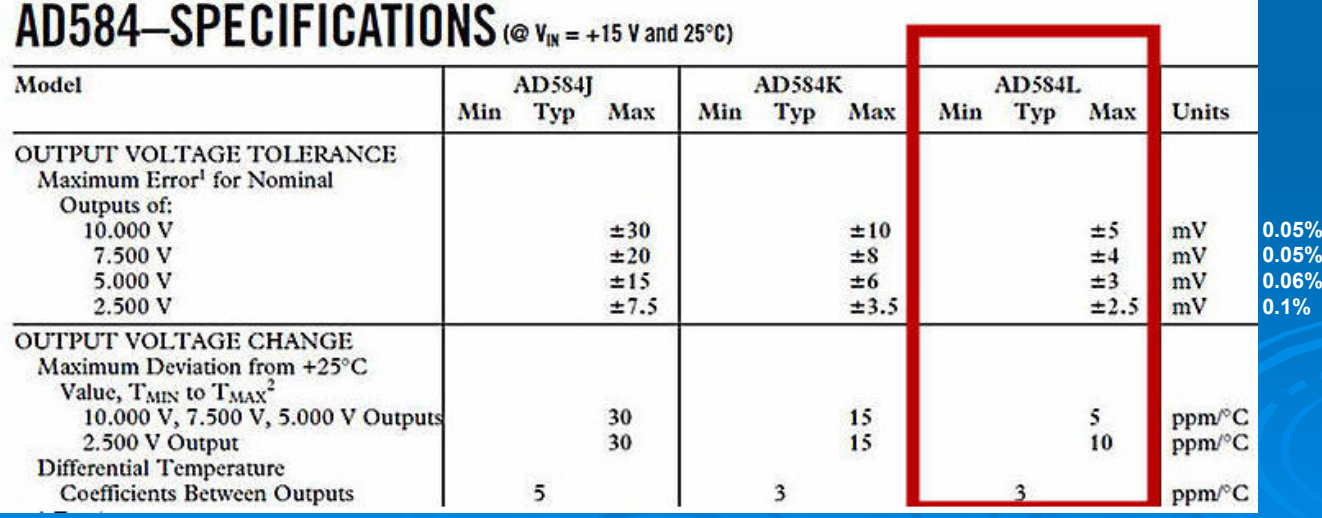

## **Using DMMCHECK Plus from voltagestandard.com**

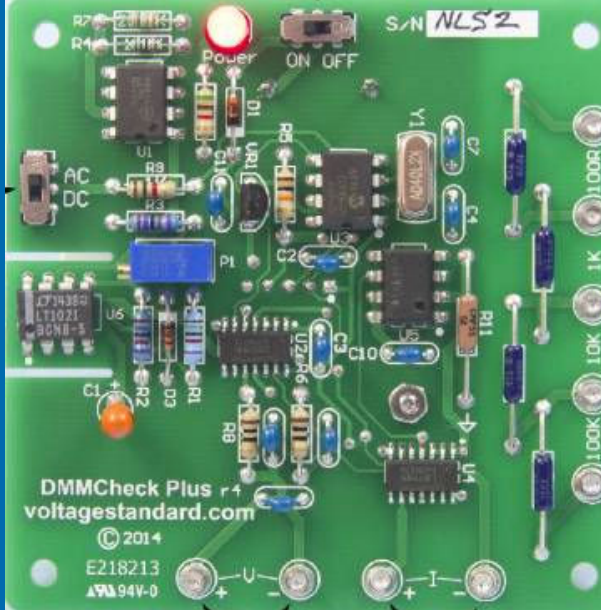

+5V out DC / AC 1 mA out DC / AC(5) Std resistors

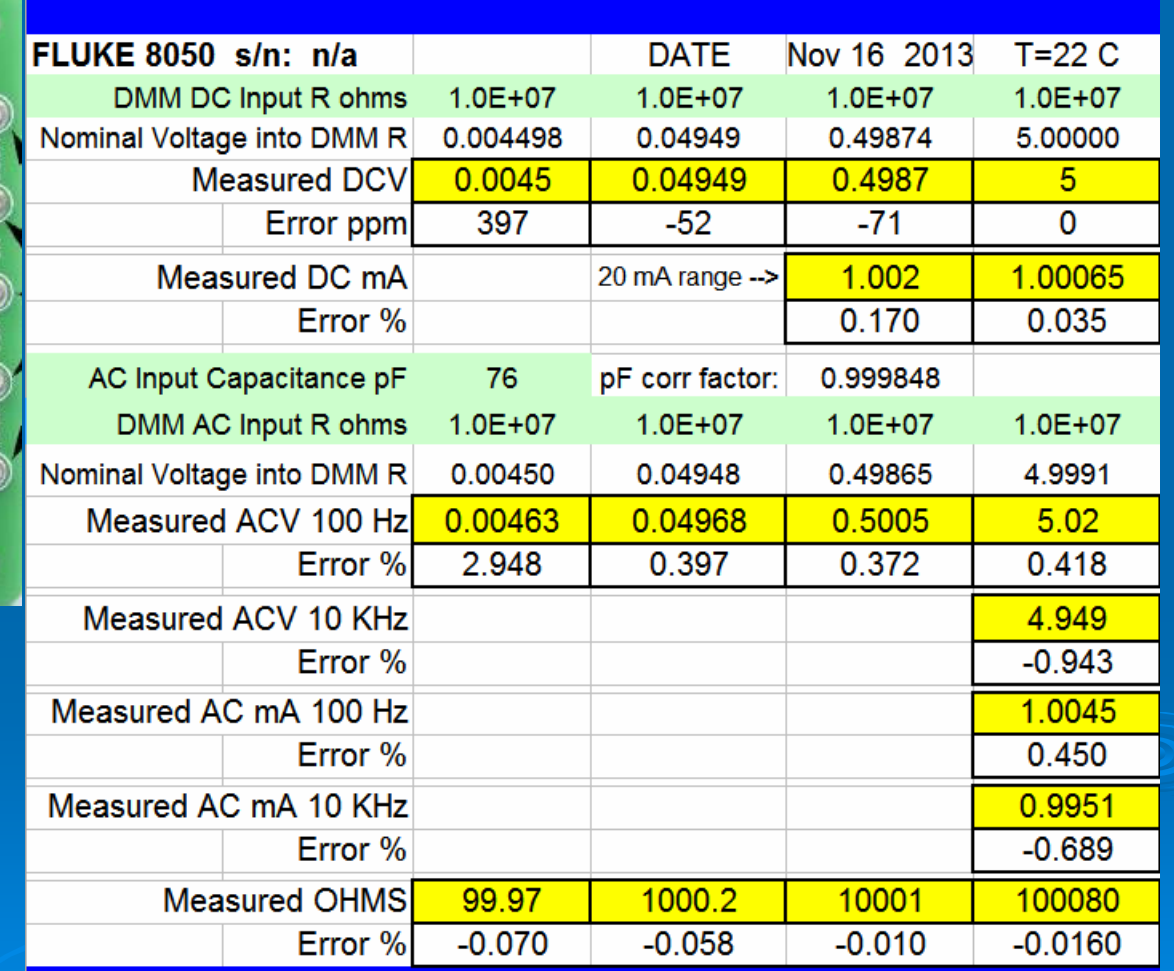

Excel sheet to log readings and compute errors – from ve2azx.net

### **Simple Voltage Dividers**

Connect your voltage reference and generate multiples voltages to check your multimeter

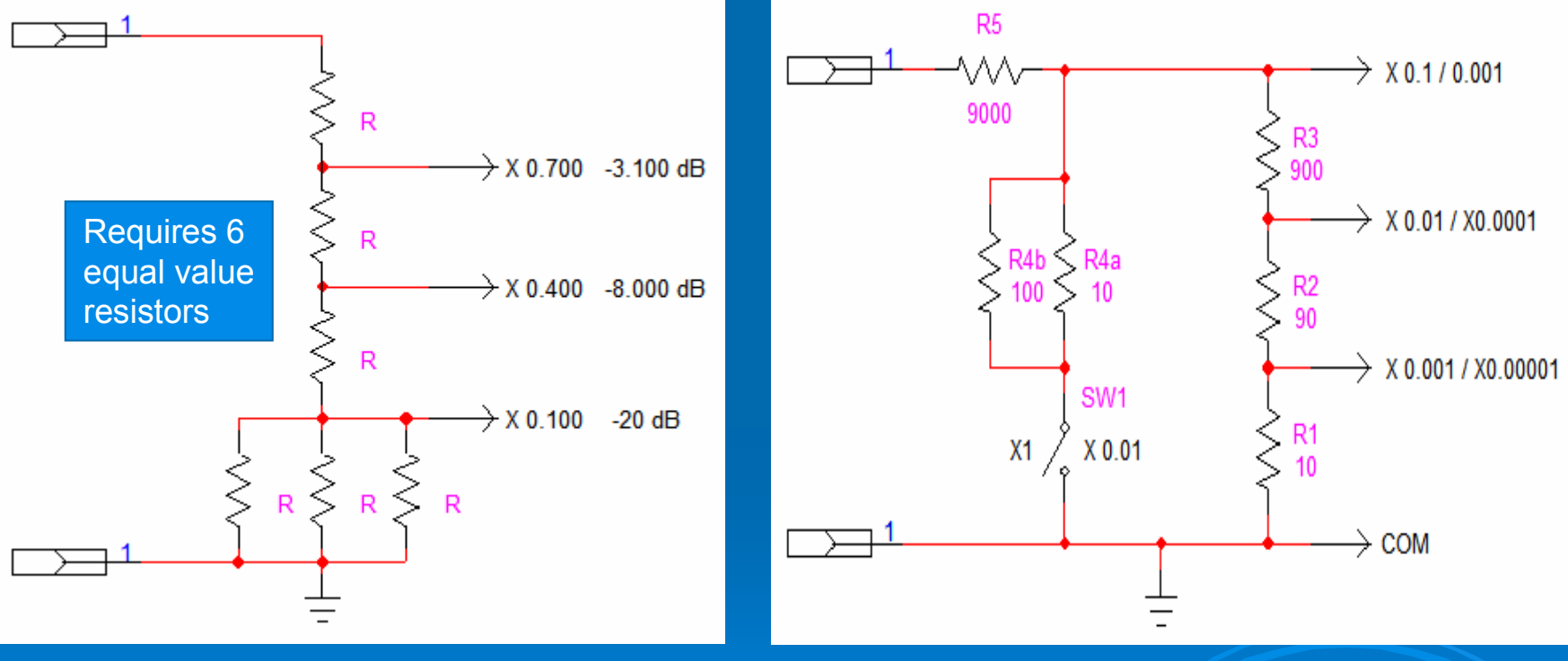

Divide by 10(Hamon divider)

Divide by 10, 100, 1000, 10 000, 100 000(SW1 contact resistance should be low)

# **Simple Voltage Dividers**

Adjustable divider provides +/- 1 % adjustment range

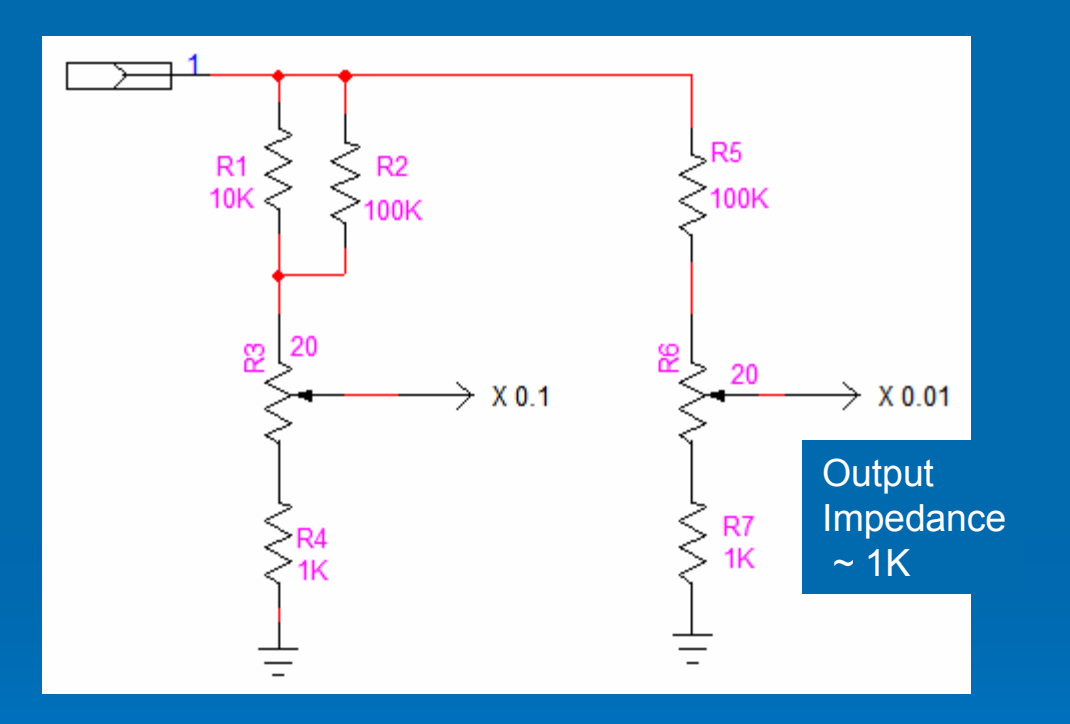

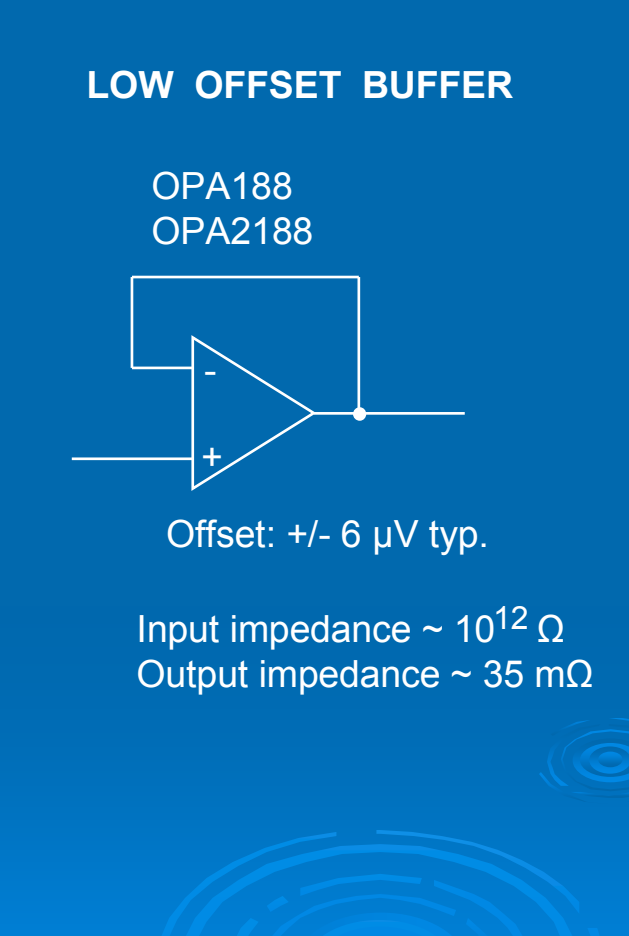

## **My Precision Voltage Reference**

- 2.5 ppm **max.** 10V reference (uses REF102C)
- Measured +3.2 ppm with HP3456A +2.9 ppm with HP34401A
- Floating source from 2X 9V batteries.
- External supply for long term use.
- 3 precise adjustable decade dividers.
- 10 turn pot generates buffered voltages.
- 10V buffered output adjustable +/- 10 mV.
- Battery test led.

**Boonton calibrator** does all the functionsof Boonton 2500 calibrator.

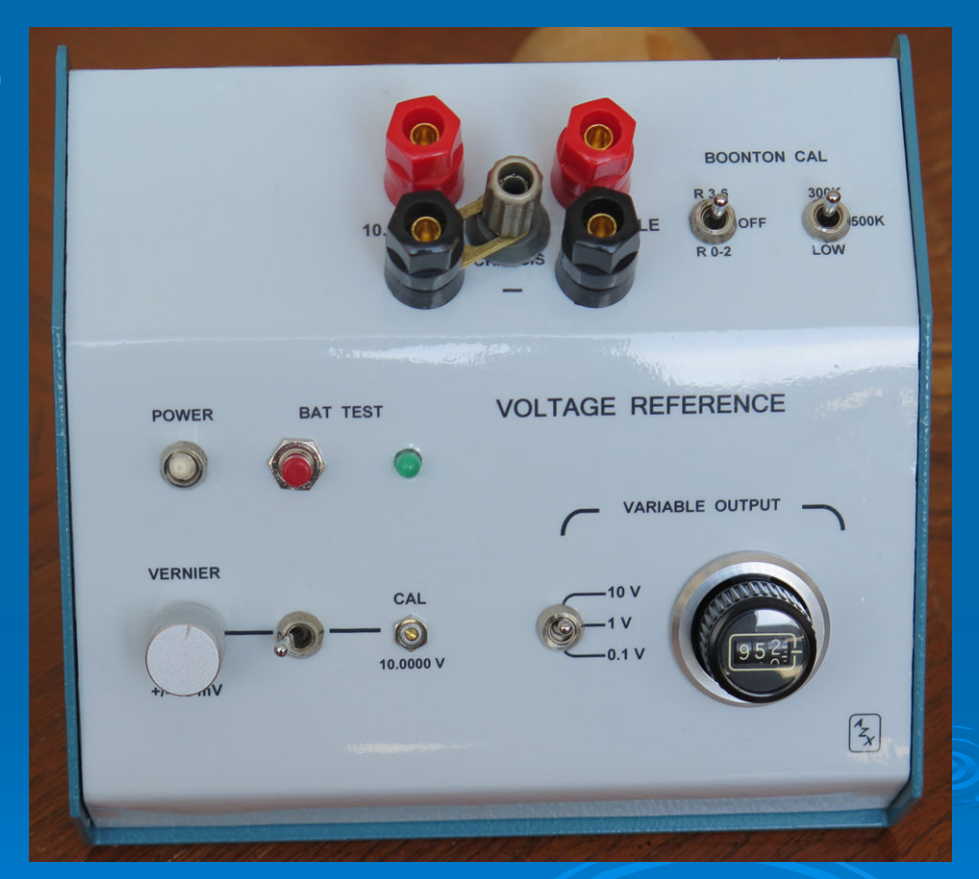

# **My Voltage Reference**

#### Uses REF102C 2.5 ppm /°C 10 V out

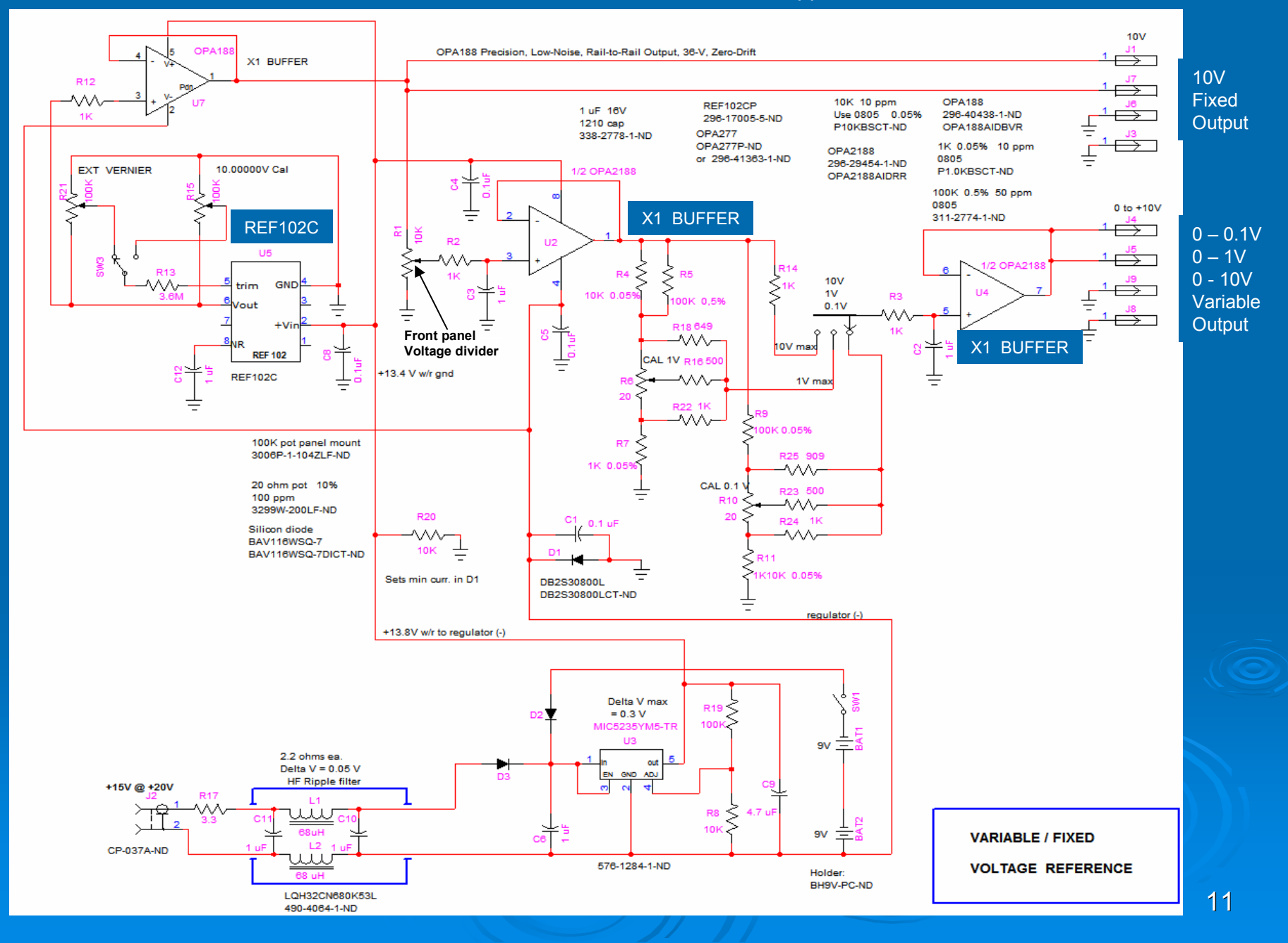

## **Verify DVM DC linearity using divider such as Kelvin Varley**

- Check/adjust the previous dividers in **ratio mode** if possible
- Reference should be between 1 to 12 V

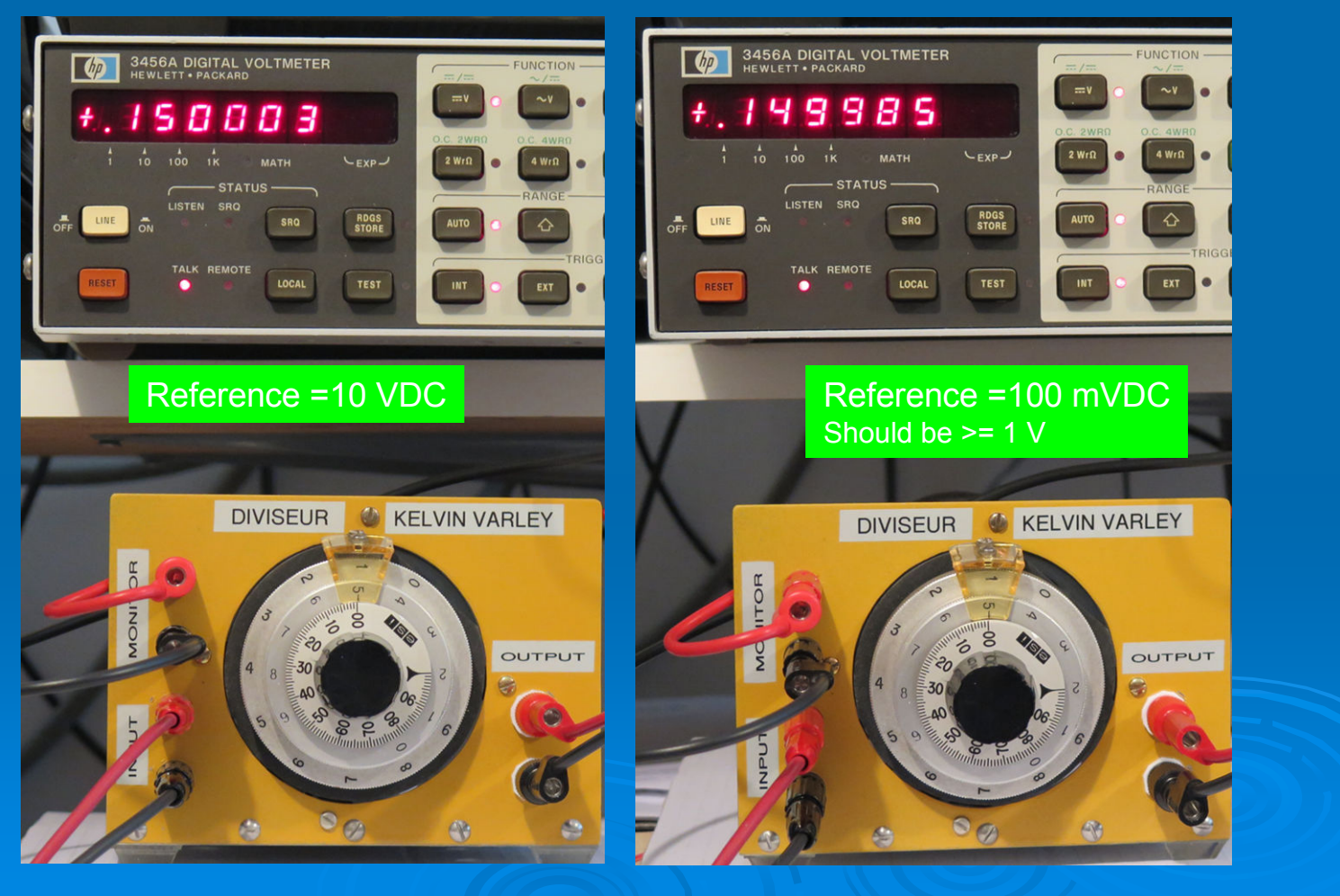

#### **Standard Resistors and Shunts:**

- Standard resistors allow periodic checking of your DMM.
- Testing multimeter current scales using standard resistors.
- Eliminate lead resistance by using Kelvin connections with reference multimeter.<br>Chaek massured values an mare than ane instrument Check measured values on more than one instrument.
- Compare resistor ratio using multimeter ratio mode or computed manually.
- How to make low value shunts. Used for checking multimeter HI current ranges in the strategy of the shunt by monitoring voltage across the shunt.

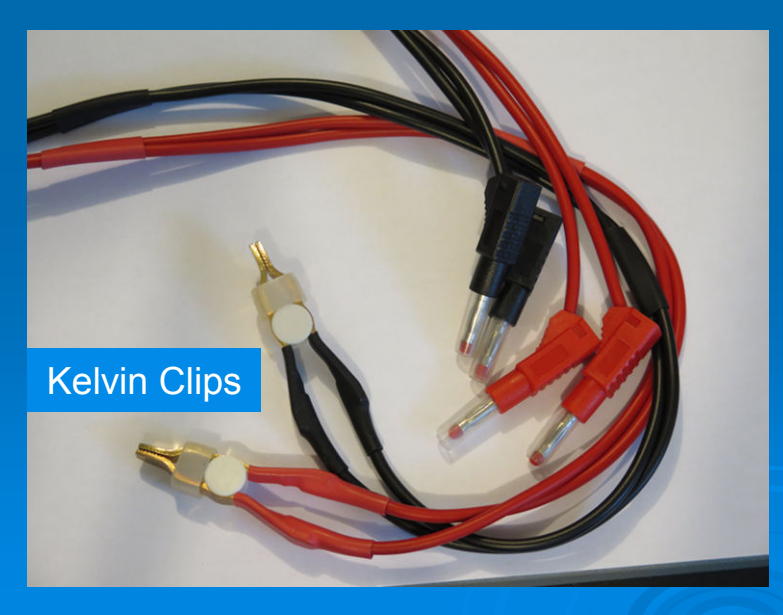

#### **Comparing Resistors**

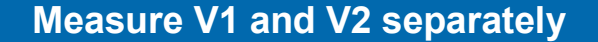

#### **Using Ratio Mode**

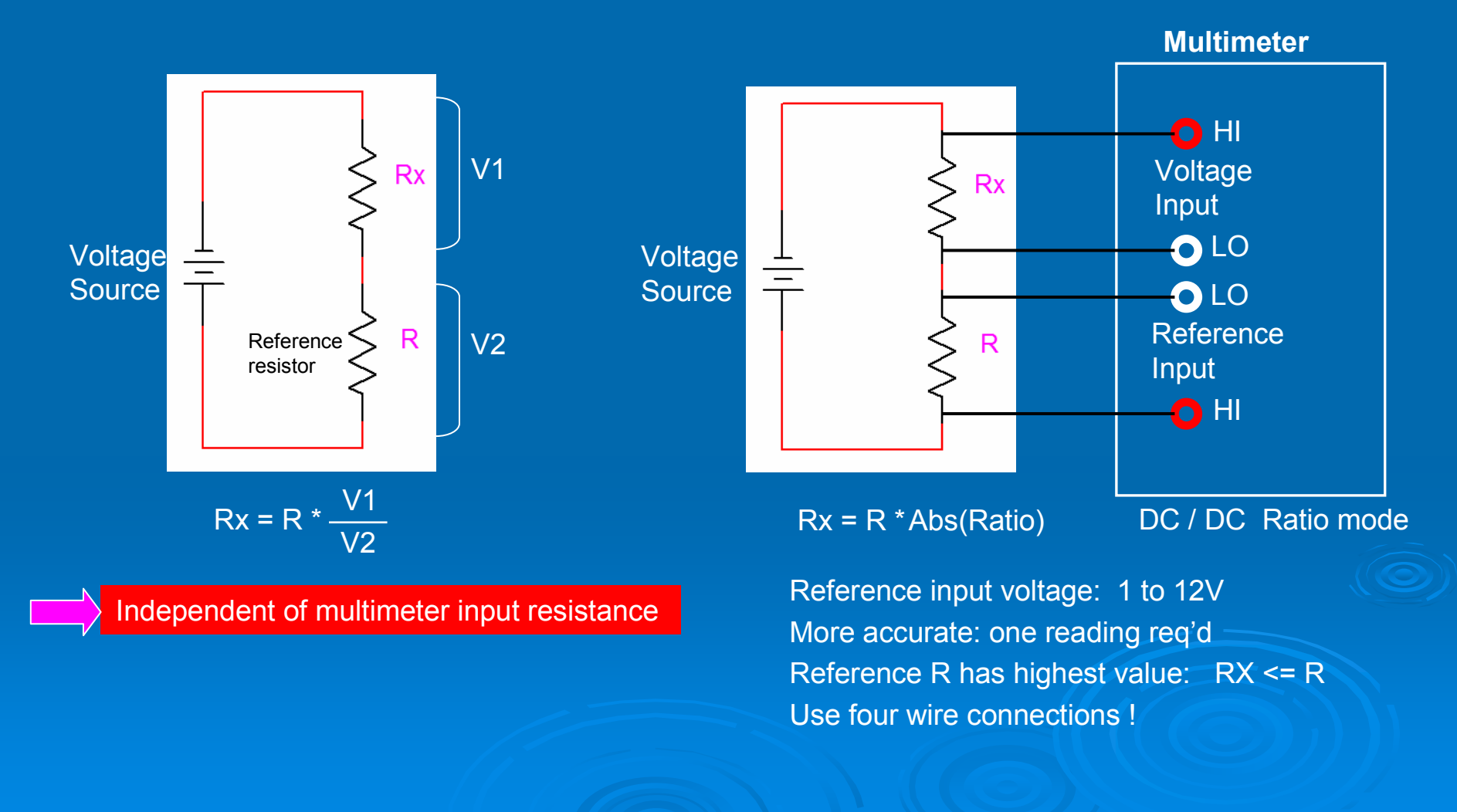

## **Comparing Resistors**

**Using Ratio Mode to verify Potentiometer Linearity**

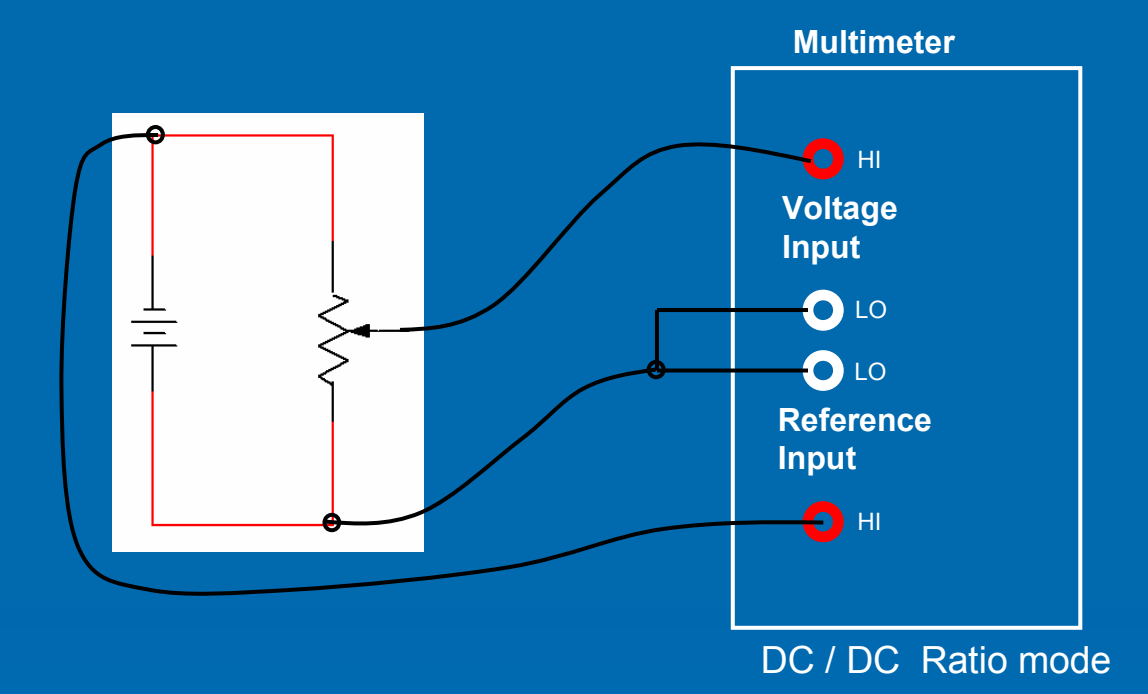

Resistance ratio shown on DVM Reference input voltage: 1 to 12V**Easily checks 10 turn pot linearity**

# **Using Ratio Mode to verify DC Amplifier GAIN**

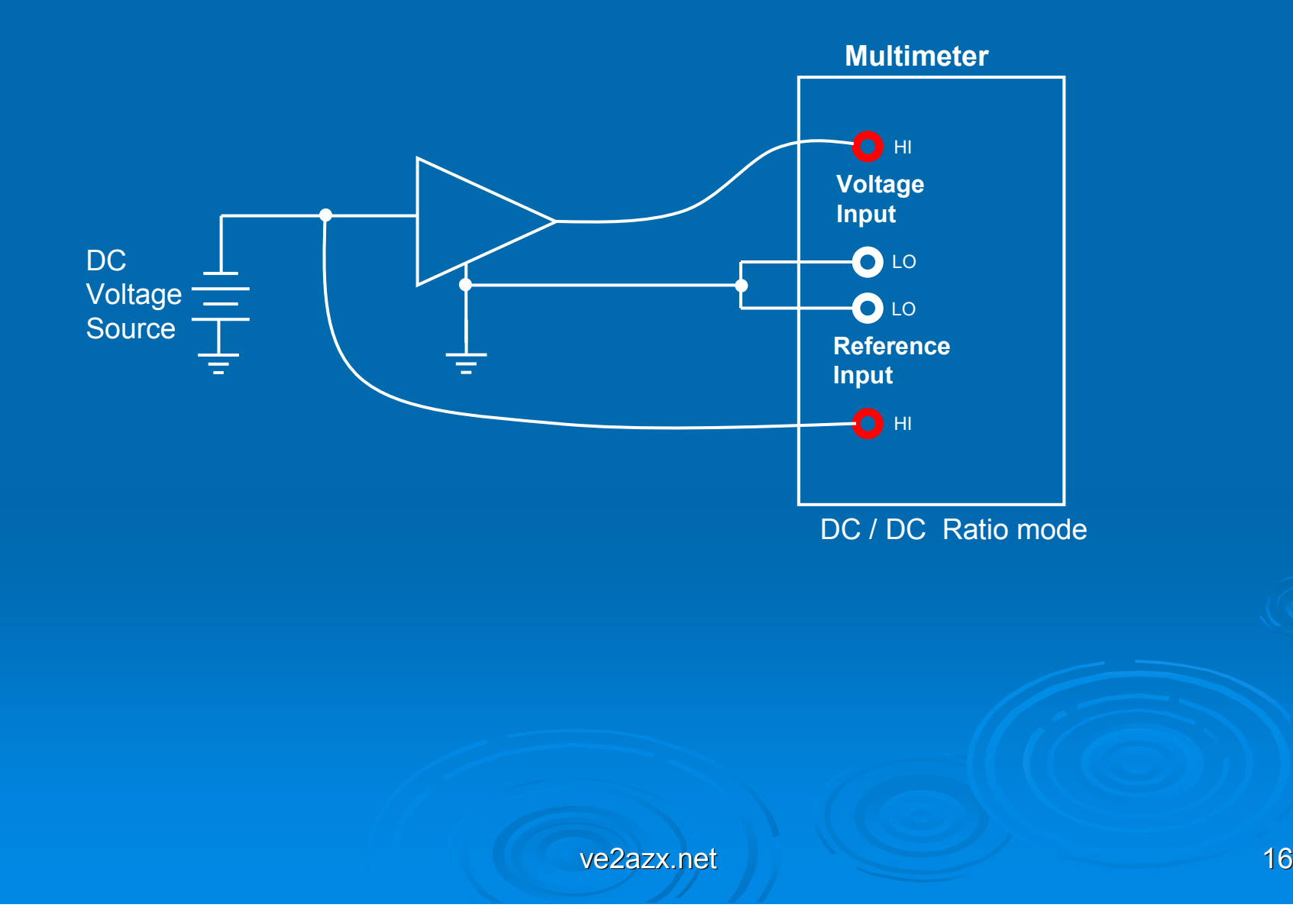

# **CALIBRATING THE REFERENCE SHUNT**

Typically even 6.5 digits multimeters are not accurate in measuring low values of resistance say below 1Ω These shunts may be used to ckeck multimeter current accuracy in measuring 10 mA to 10 Amps.

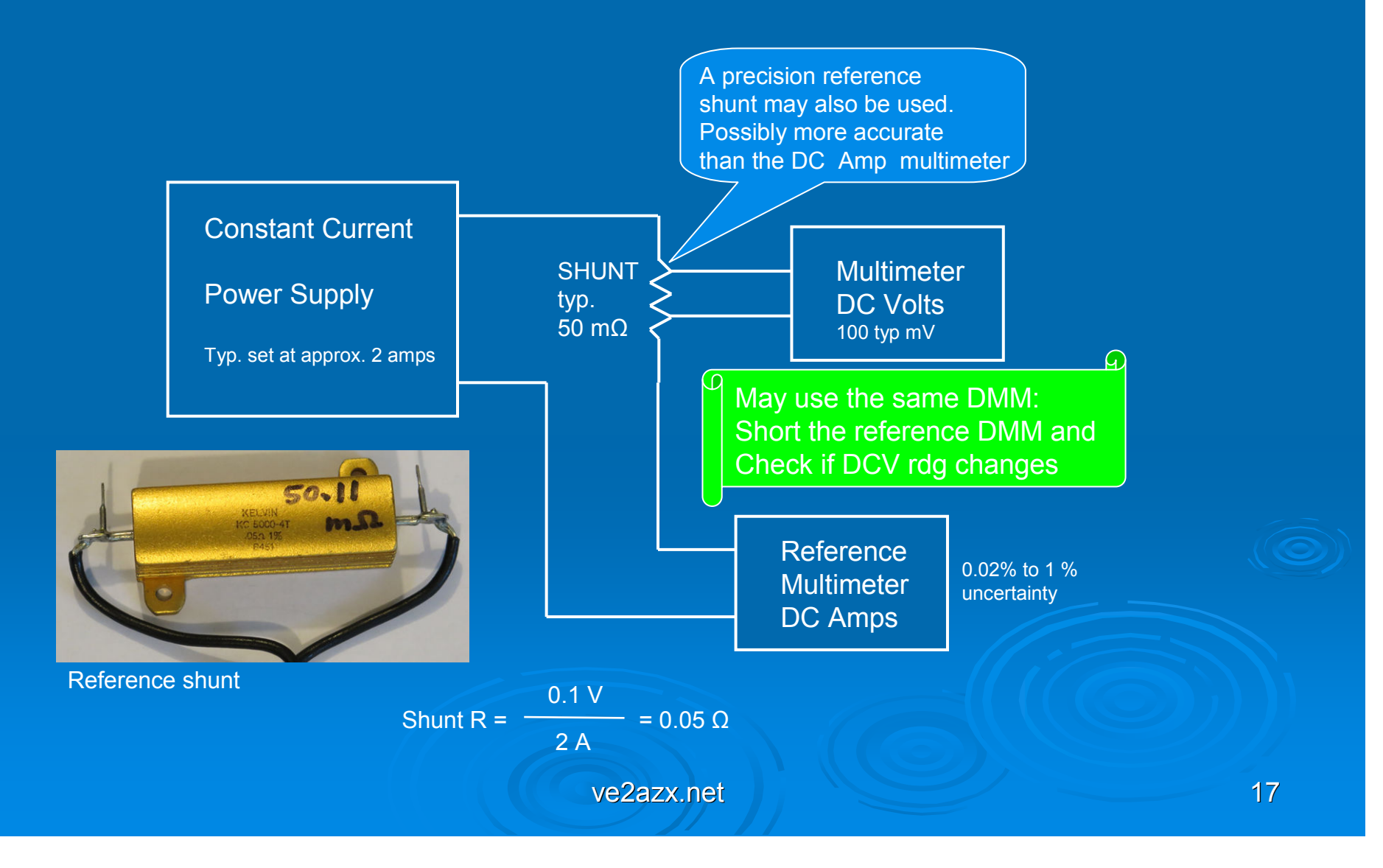

#### **CALIBRATING A HIGH RESISTANCE SHUNT** Ref.: ShuntRes\_3\_ohms-RatioMode.xls

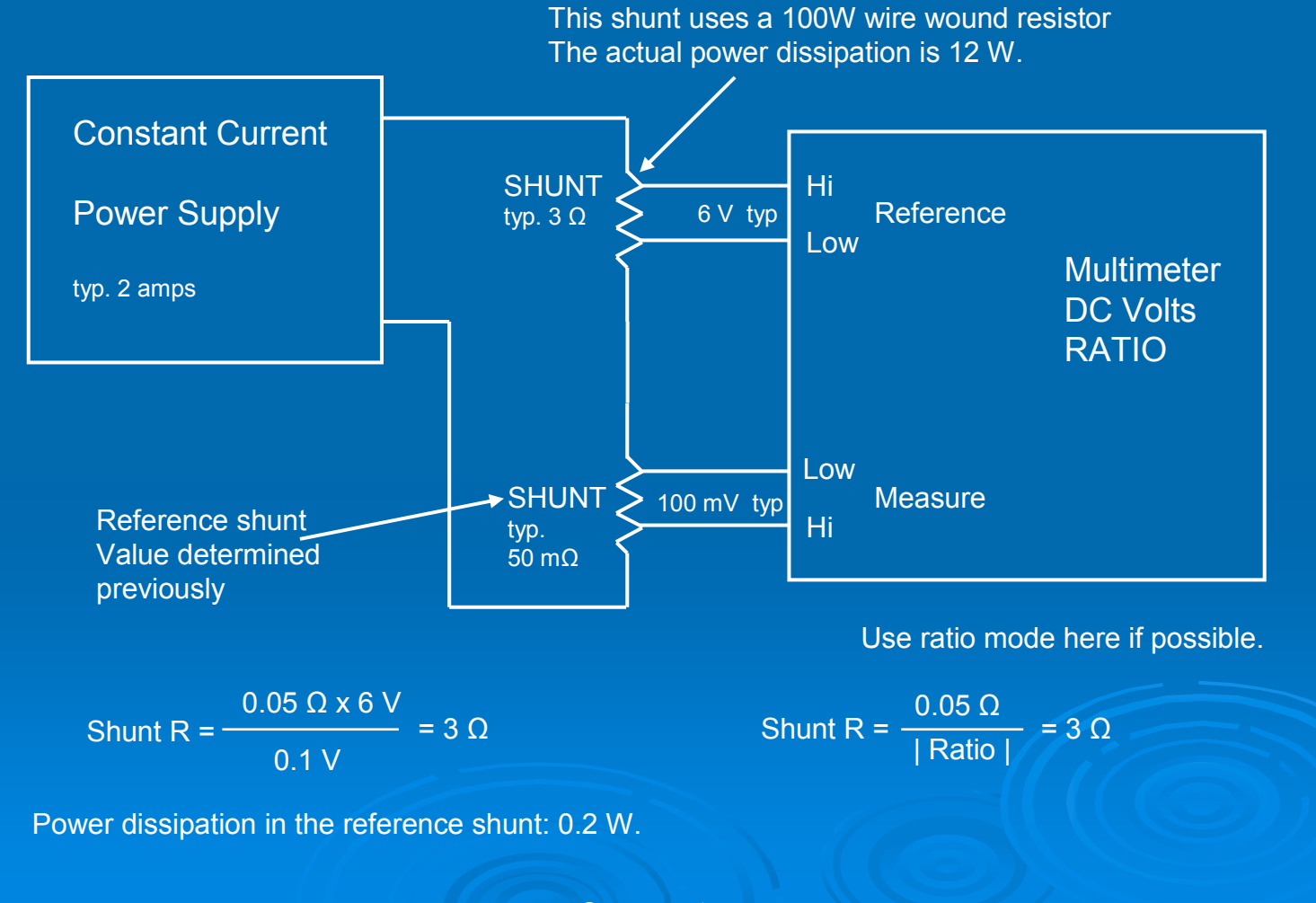

## **Power Resistor Terminal Modifications for four wire connections**

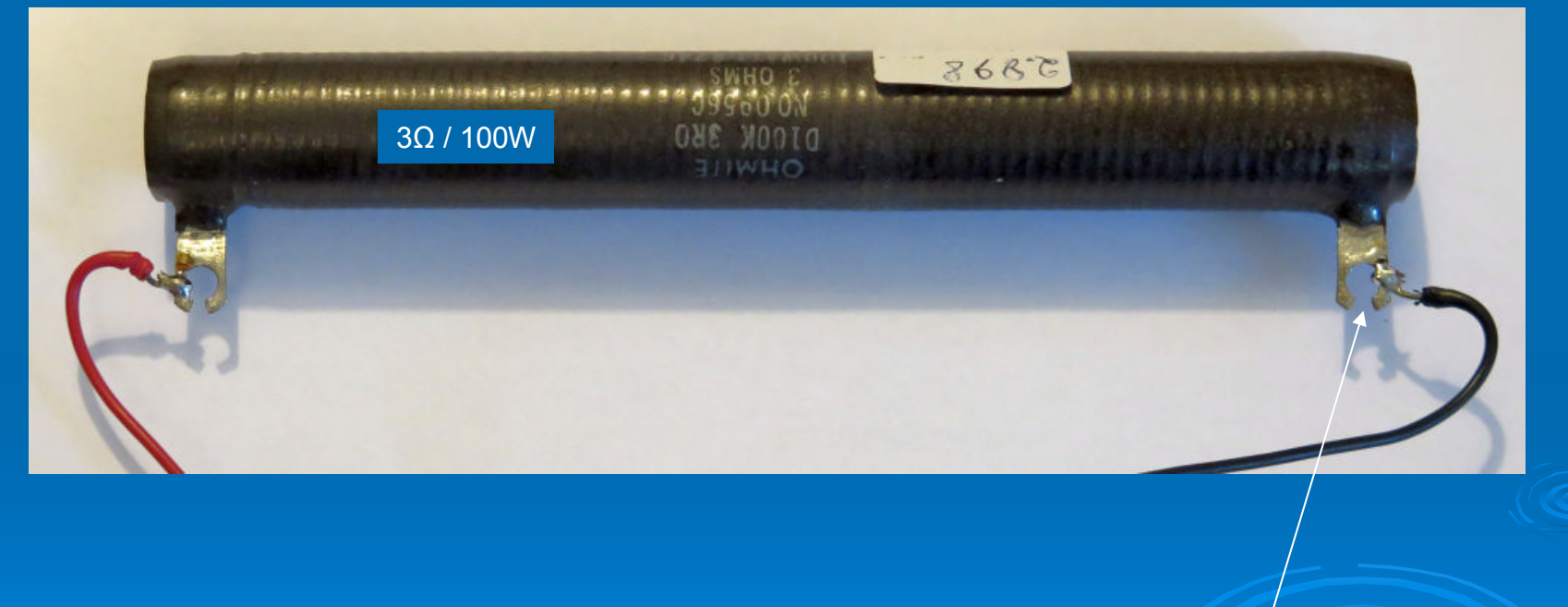

Open terminal One side for current,The other for voltage

# **CALIBRATING A LOW RESISTANCE milli ohm SHUNT**

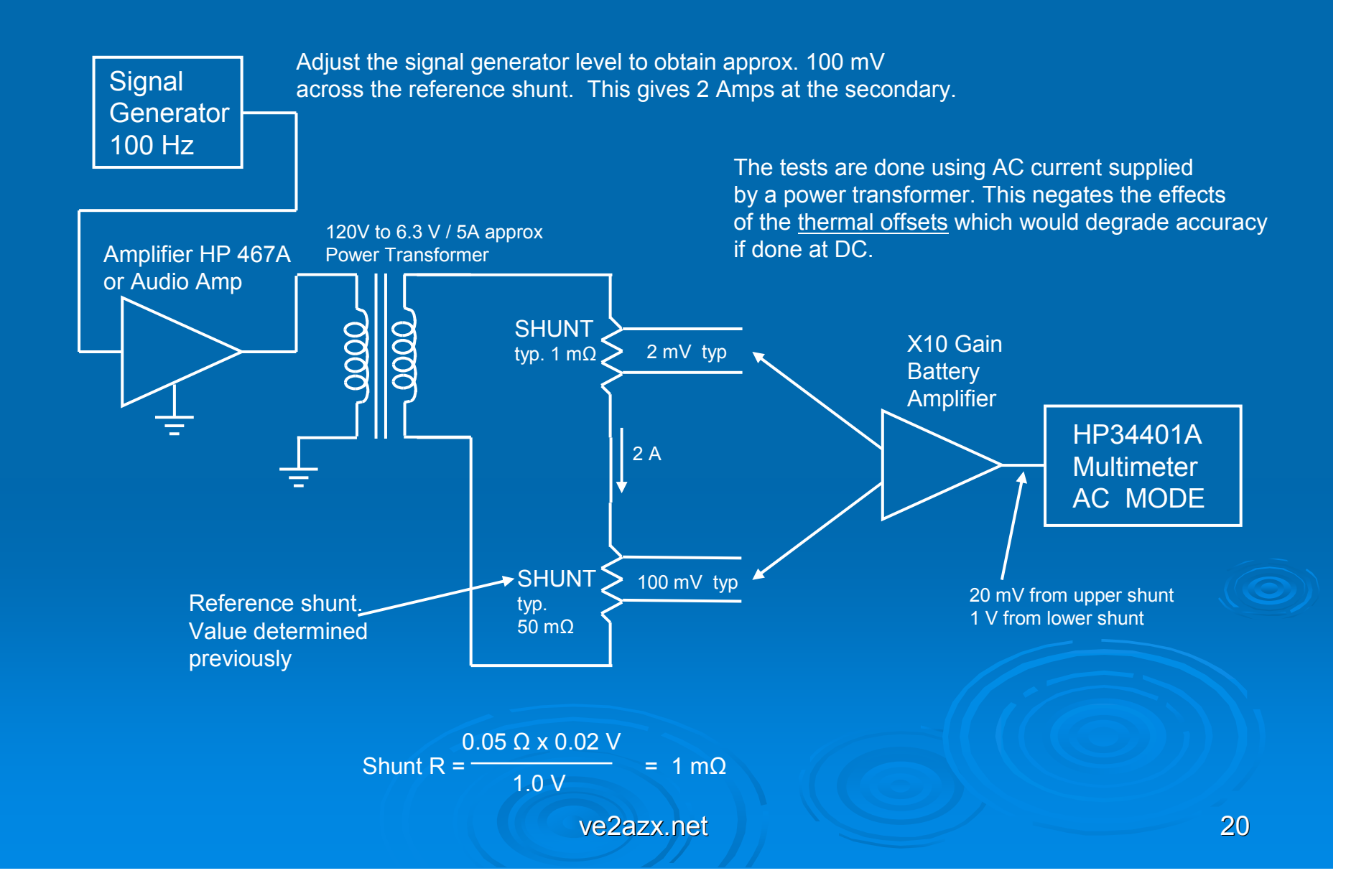

#### **Making a shunt to read 20 A on a 10 A ammeter**

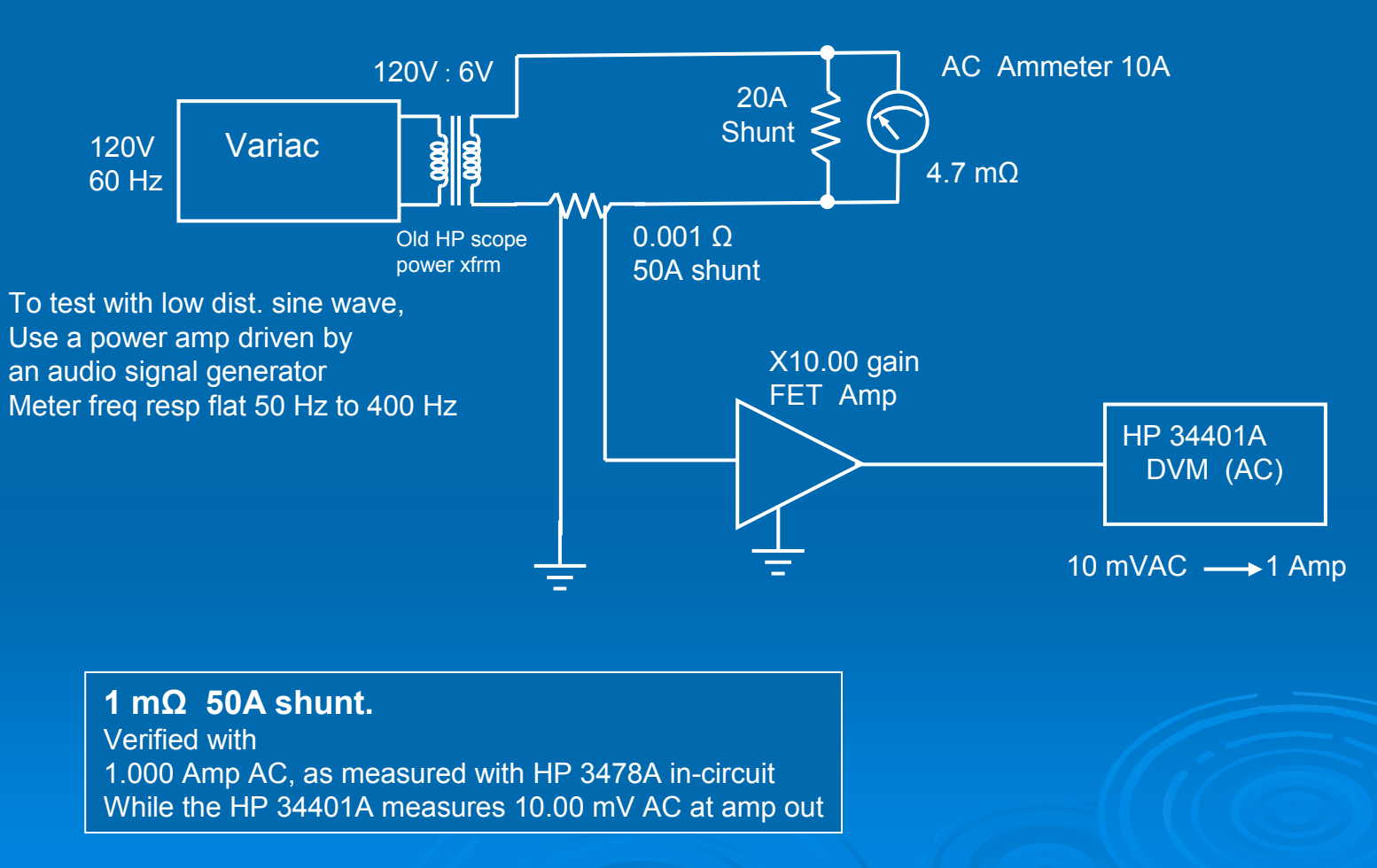

**DUT** 

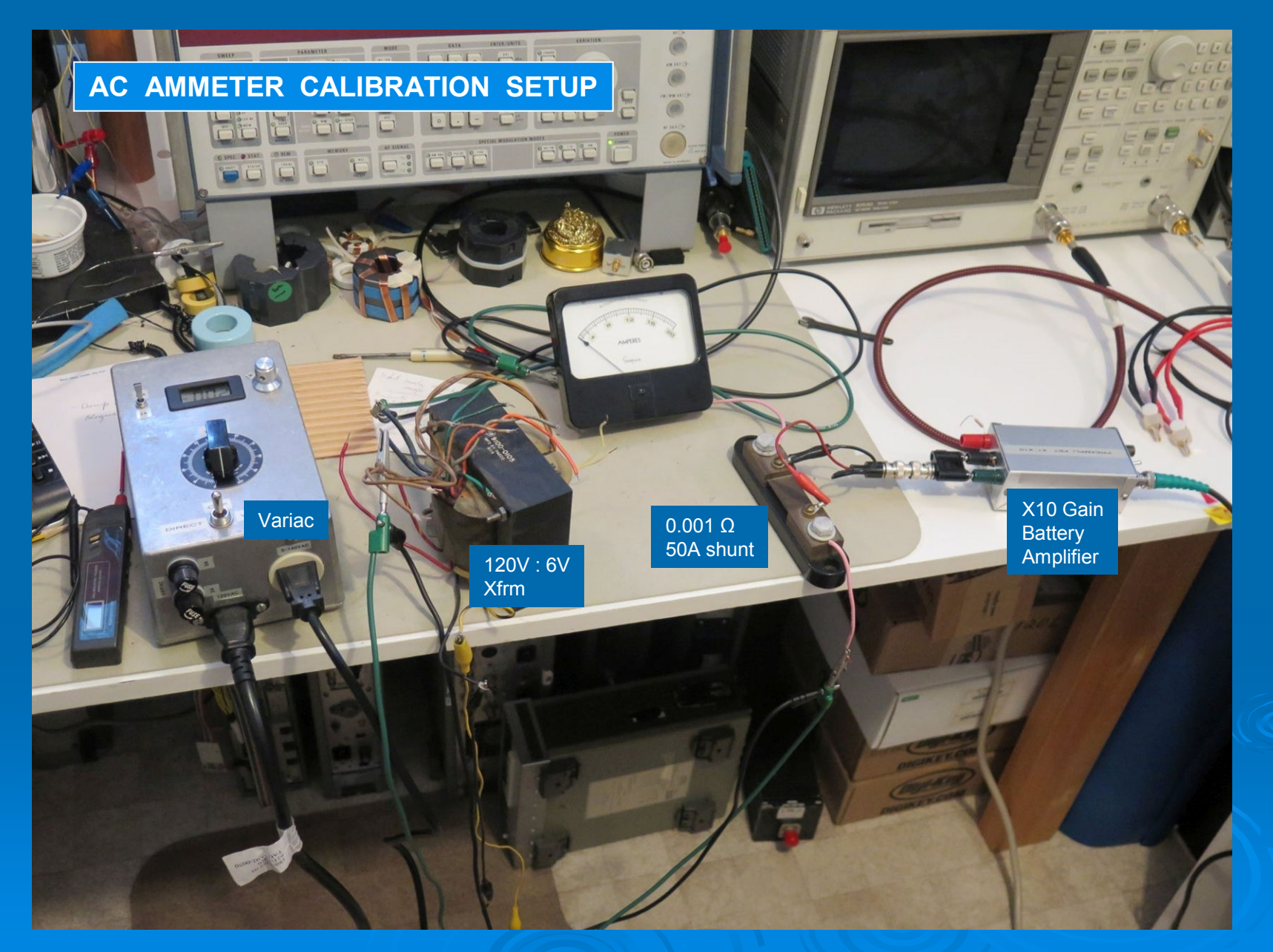

# Shunt made of galvanized steel (heating duct galvanized steel)

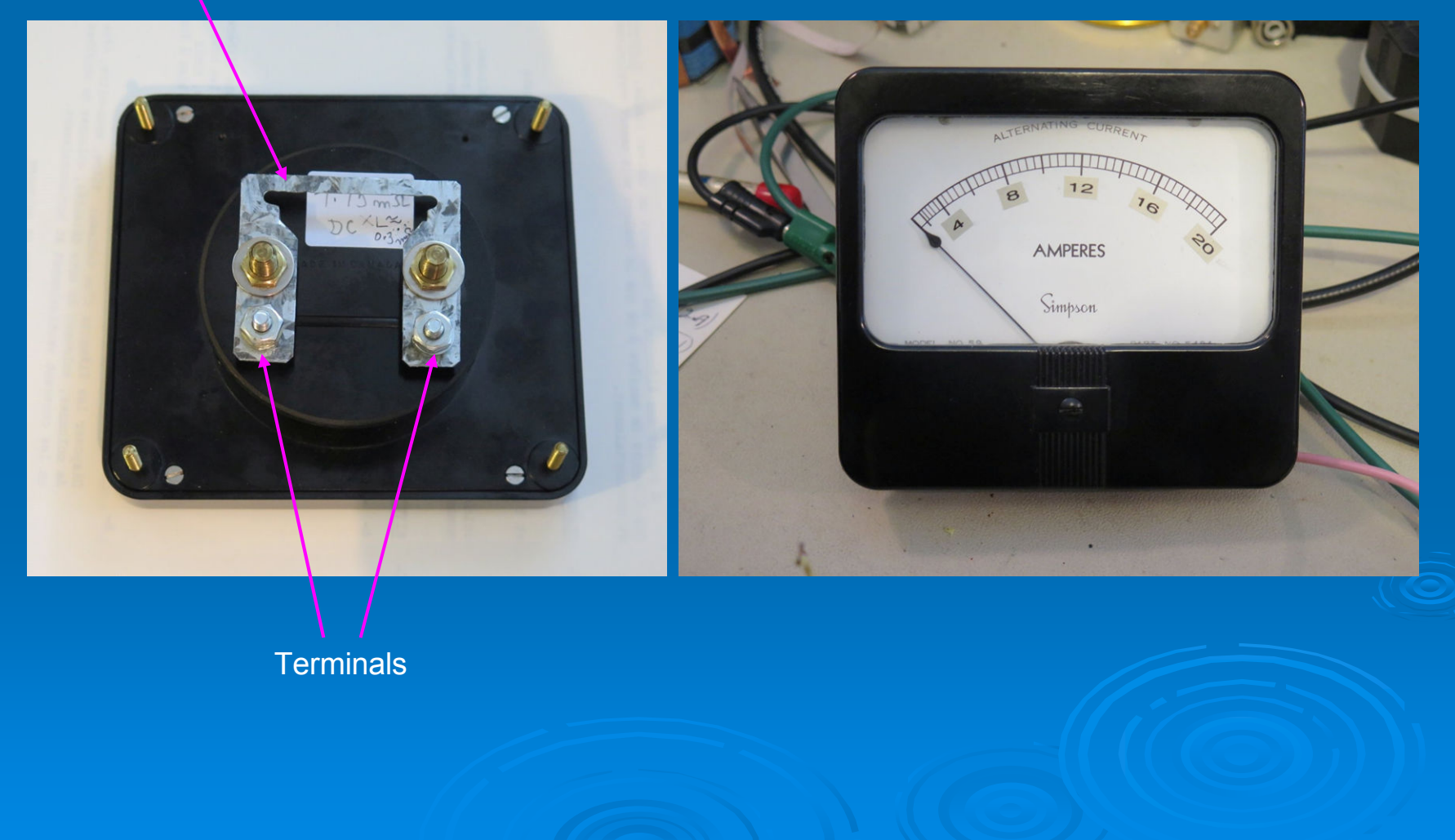

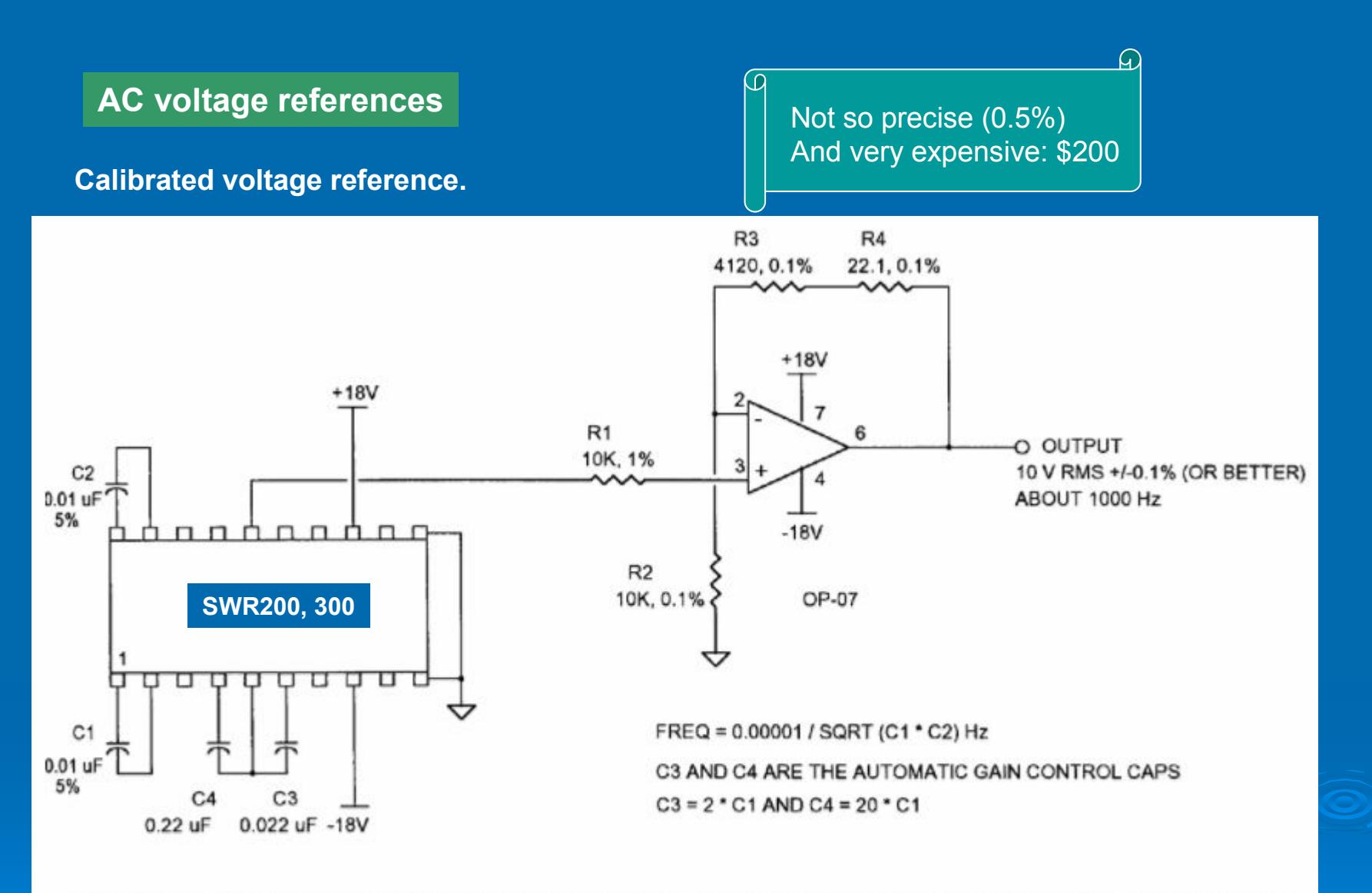

FIGURE 10. AC voltage reference using Thaler Corp. SWR300. Gain set resistors (R2, R3, R4) should be 0.1% or better with low temperature co-efficient.

From: http://www.nutsvolts.com/magazine/article/the-ac-volt

### **Use op-amp full wave precision rectifier below 100 KHz.**

Build with precision resistors (0.1% or better), low offset op-amps. Allows measuring the AC value (RMS or Average) by measuring the rectified DC output. This is an averaging detector. It does NOT respond to the RMS value. Requires < 1% sine wave distortion.

Ref: http://www.nutsvolts.com/magazine/article/the-ac-volt

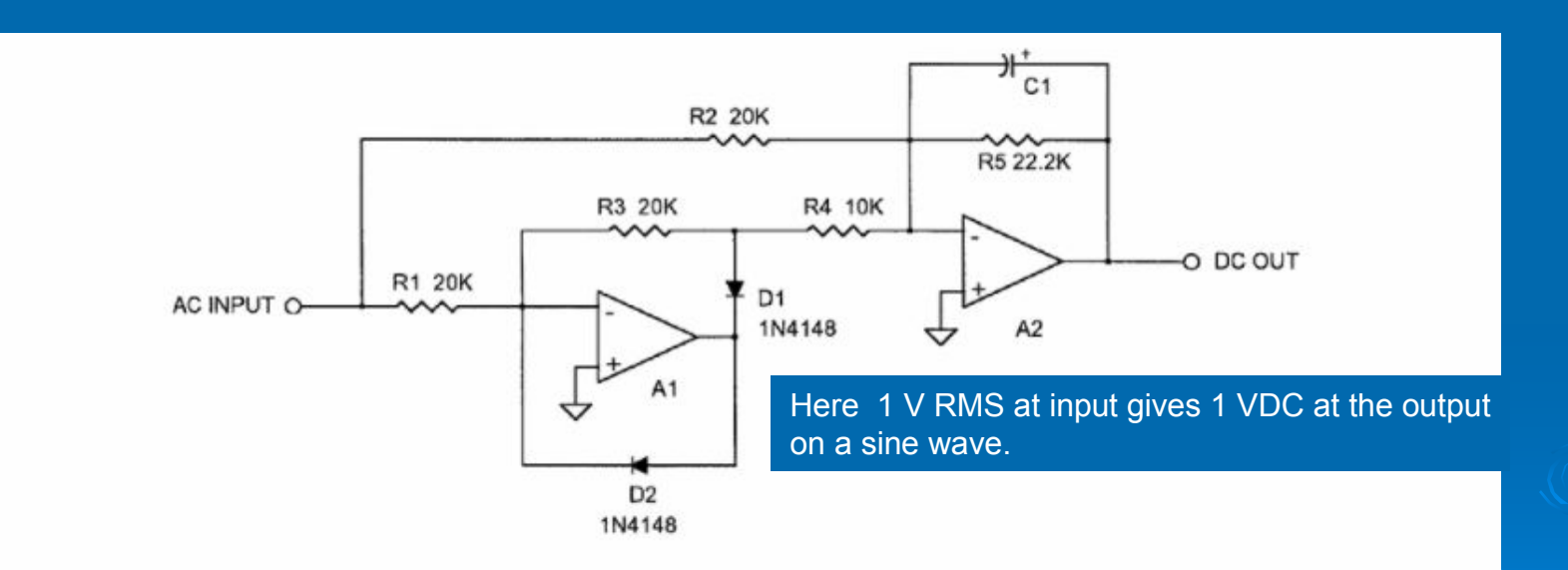

FIGURE 1. Precision rectifier. Typical resistor values shown aren't critical, but should be closely matched for best accuracy (0.1% or better).

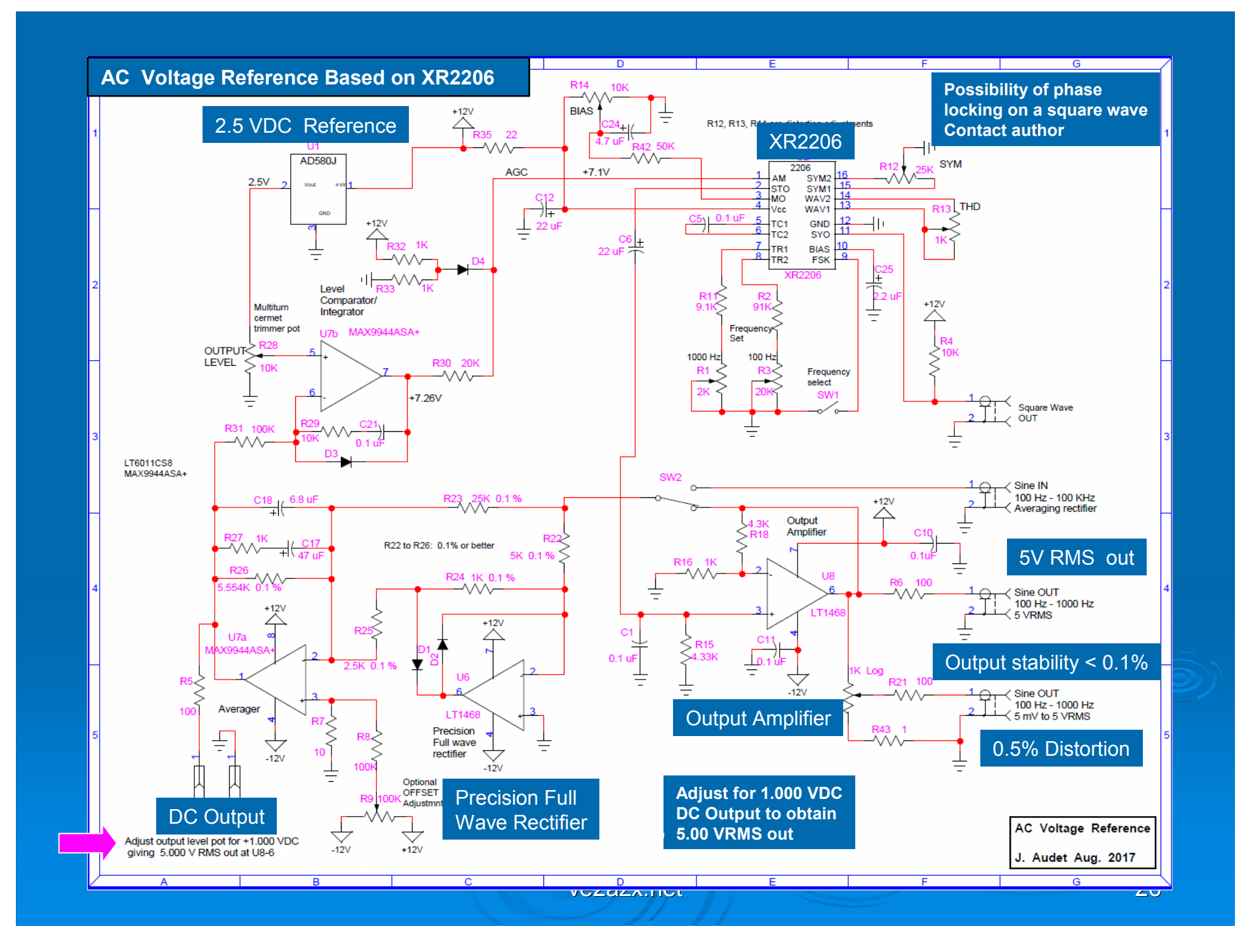

#### **AC Power Reference – Frequency Response & Linearity**

#### **Use power meter cal output (0 dBm, 50 MHz).**

- Compare cal outputs of various power meters (at least 2), such as HP 435A…468A, Boonton 4200
- Measured +/- 0.01 dB delta between *four* power meters. Spec is 0 dBm +/- 0.05 dB

# **Reference level generator (Ex.: HP 3335 / 3336 with HI accuracy attenuator option.)**

- Provide wide range of precise output levels. Useful for linearity and frequency response tests.
- Flat frequency response. Useful for freq. response tests, up to 50 / 21 MHz.
- Needs calibration

#### **Reference attenuators**

- For generating known power levels.
- Nice to have: HP 355C+D and / or HP 8494B + 8496B step attenuators.
- One may do 3 resistance measurements to calculate all low freq. attenuator characteristics. \*
- Reference:
	- \* http://ve2azx.net/technical/ComputeLowFrequencyParametersofResistiveAttenuatorswithThreeDCResistanceMeasurements.pdf

## **Power meter cal outputs (0 dBm, 50 MHz).**

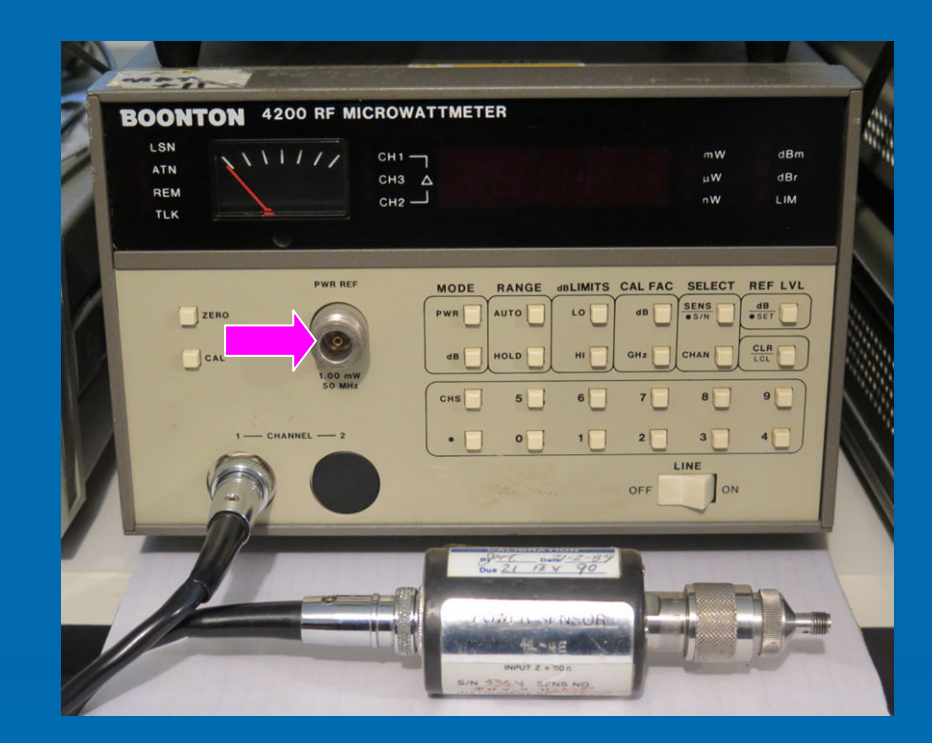

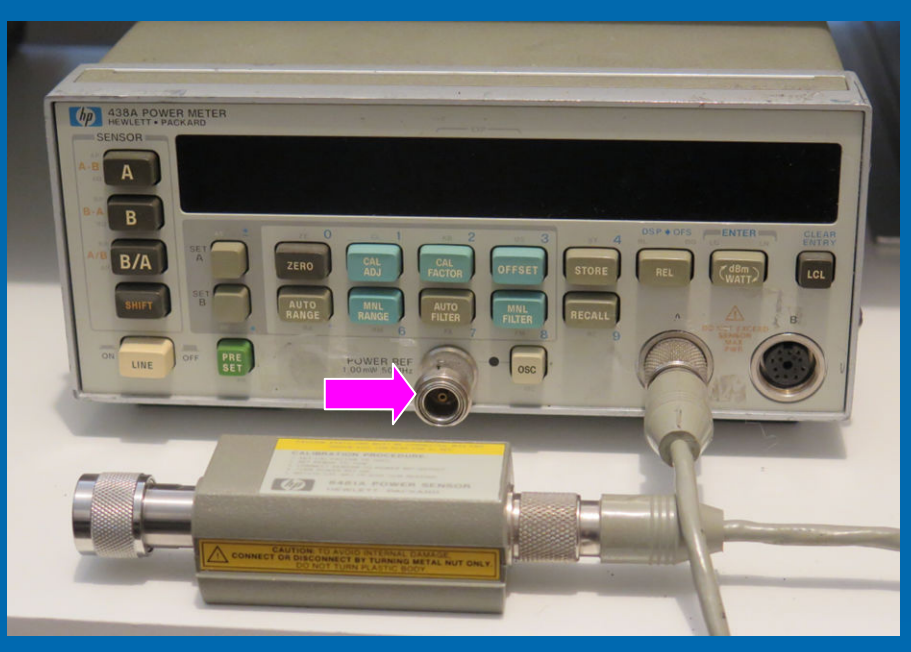

#### **Boonton 4200**

Diode sensor. 50Ω DC coupled. - 60 dBm to +13 dBm RMS response below -25 dBmResponse from 10 KHz to > 10 GHz

#### **HP 468A**

Thermocouple sensor (HP8481A). AC Coupled. -30 dBm to +22 dBm RMS responseMost accurate ! ... and most \$\$\$<br>Despance from 10 ML L to > 10 ( Response from 10 MHz to > 10 GHz

## **Linearity Comparisons**

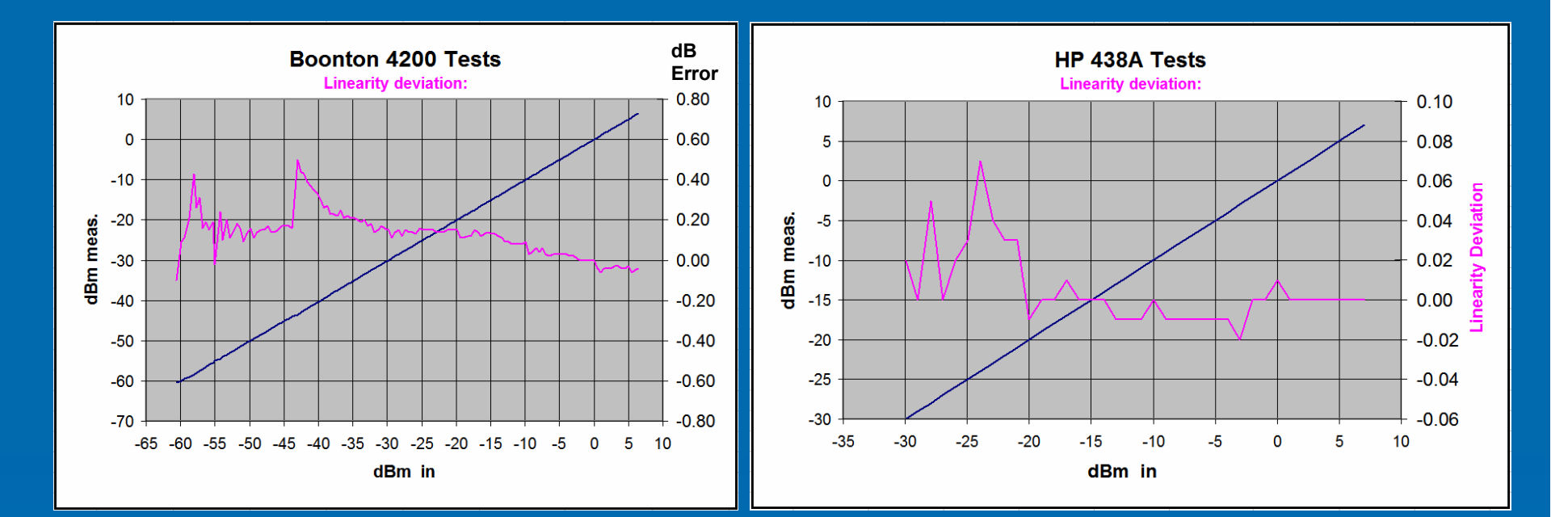

HP 438A is my most accurate level meter**Excellent linearity above -20 dBm**

### **Calibrated Thermocouple (needs calibration, Useful from DC to 50 MHz)**

Also called Thermal Converters such as: HP 11049A, 11050A, 11051A and Fluke A55RMS responding.

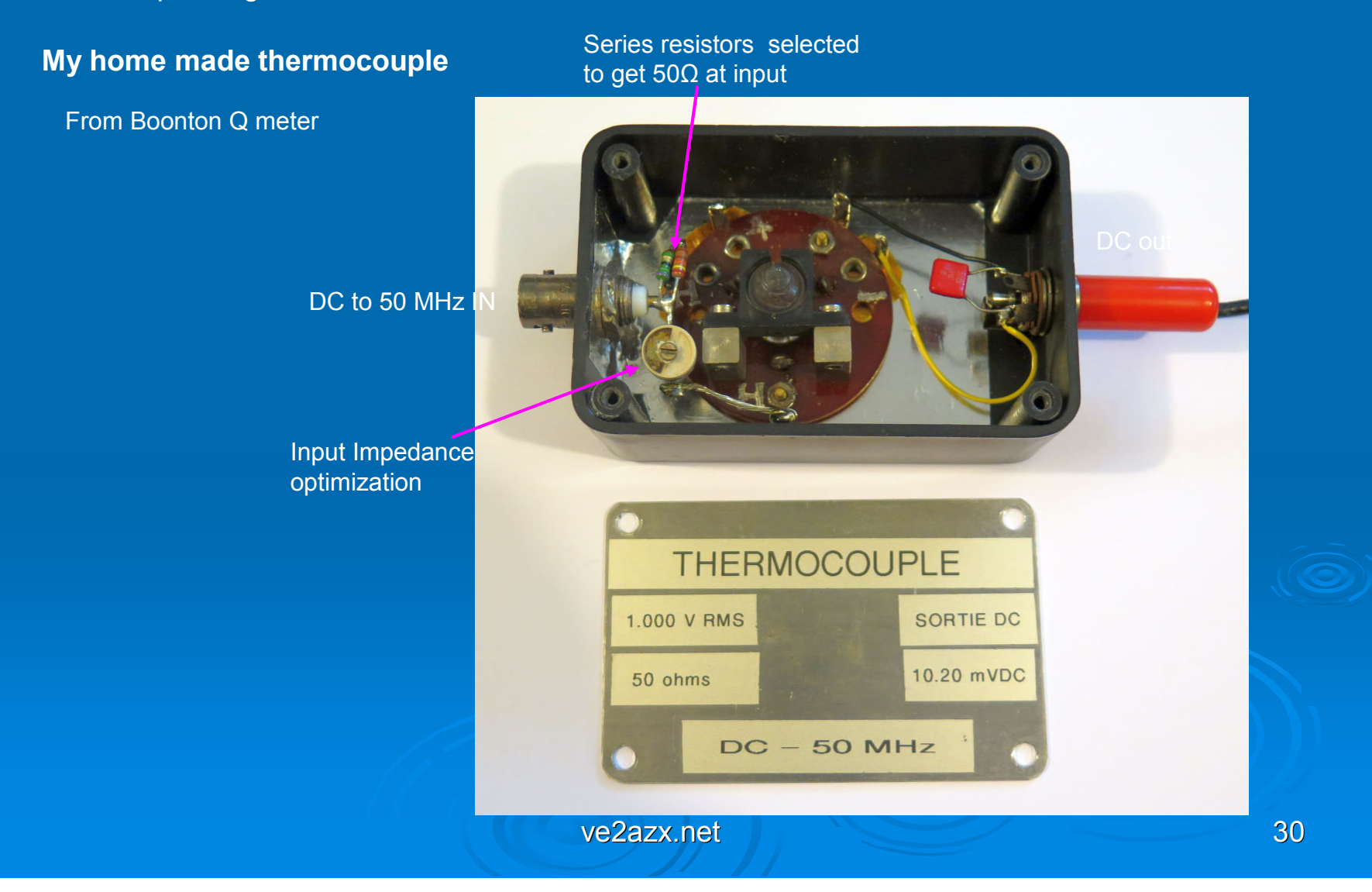

#### **Thermocouple Calibration**

**Calibrated at DC**, using power supply and a precision 0.1% 50Ω resistor in series: Measure DCV at supply output, before the 50Ω resistor.

**Compute power into thermocouple.**

Measure corresponding mV DC at thermocouple DC output. Remove multimeter DC offset.

Repeat for thermocouple input powers from 1 to 10 mW.

Plot DC out vs input power

Fit curve to enable measuring any AC power from DC mV measurements.

#### **Voltmeter DC to AC Calibration with a Thermal Converter**

J. AudetMar 2022

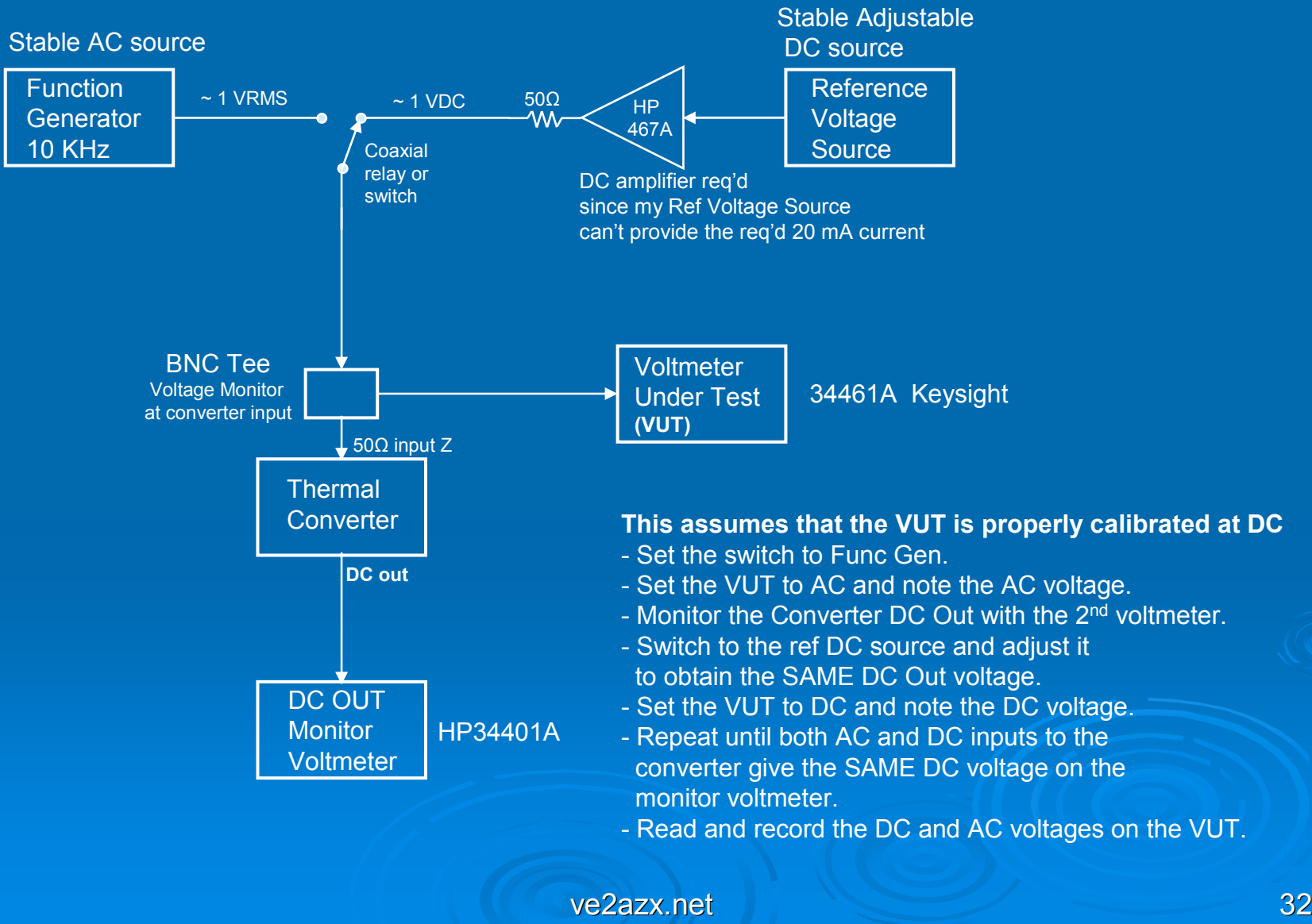

## **Thermal converter Response**

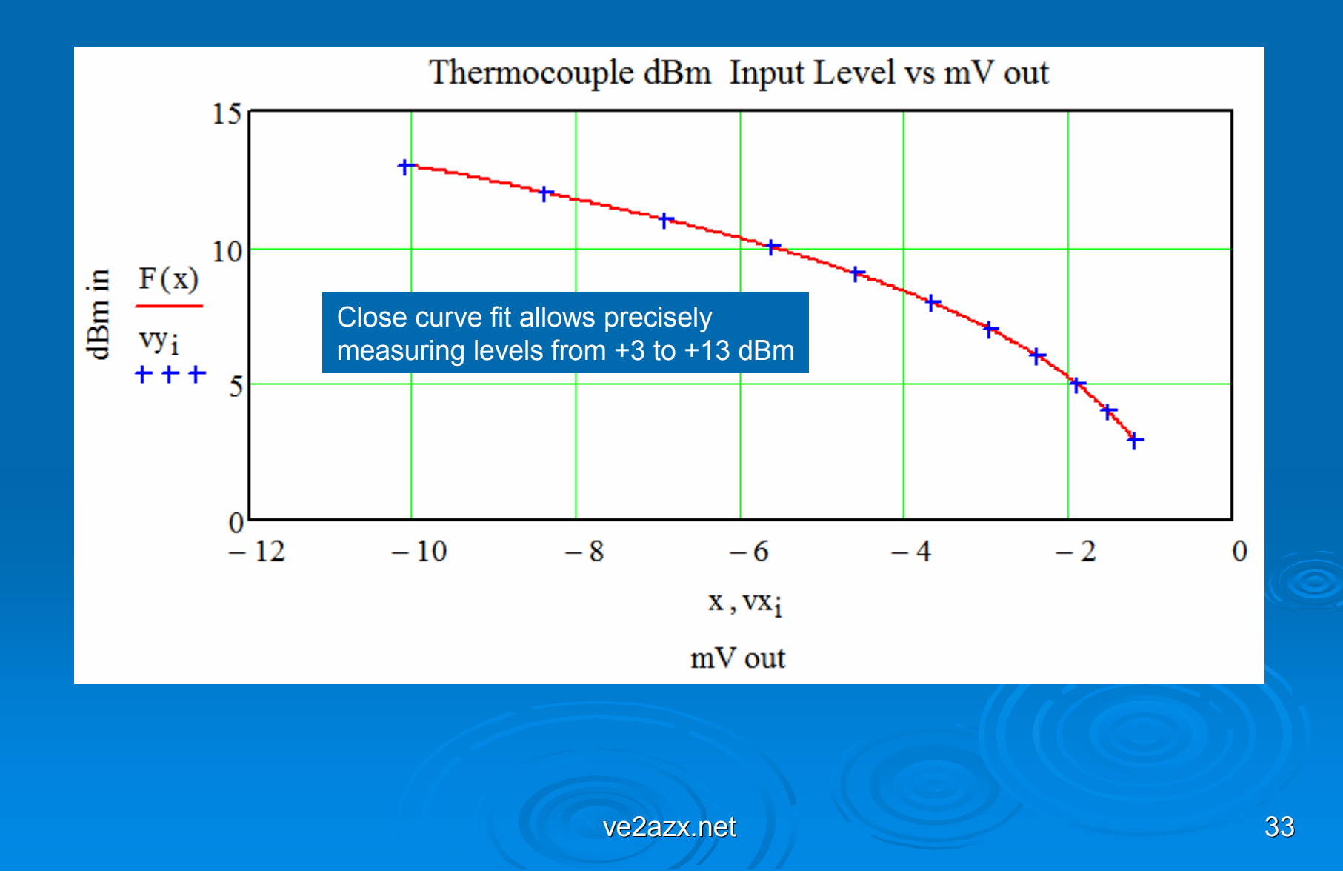

**Response of my thermal converter from DC to 50 MHz as verified with HP438A**

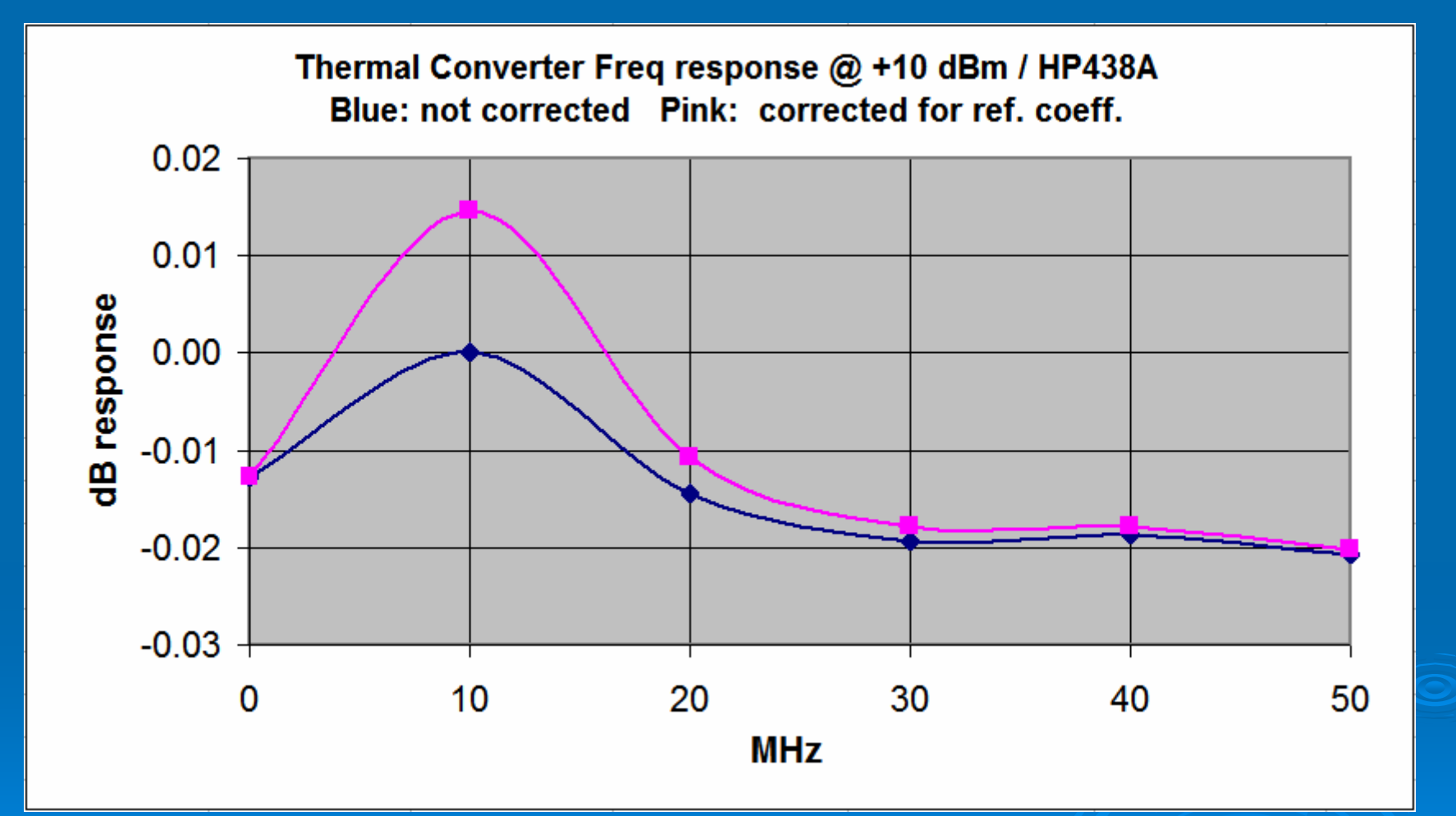

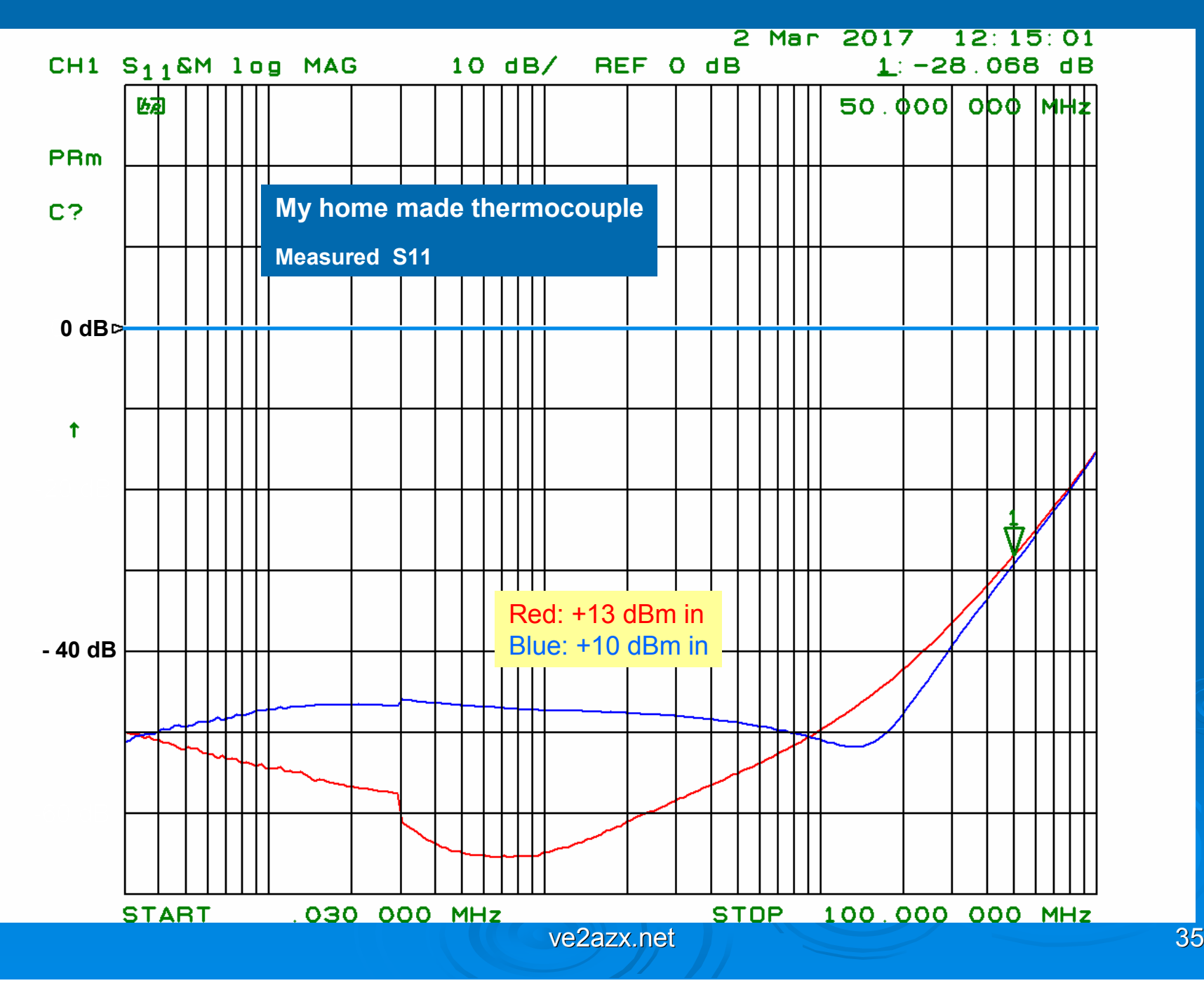

#### **RMS Power detector based on the AD8362**

Operating frequency can be 50Hz to 3.8GHz, suitable for wideband power detector, having a flat input and output response. Dynamic range of 60dB, in a 50Ω system, the input signal from -52 dBm to + 8dBm. Precision, high linearity to provide an accurate decibels (dB) as the unit of linear output voltage, 50mV / dB.Approx. \$15 to \$20

#### From Ebay

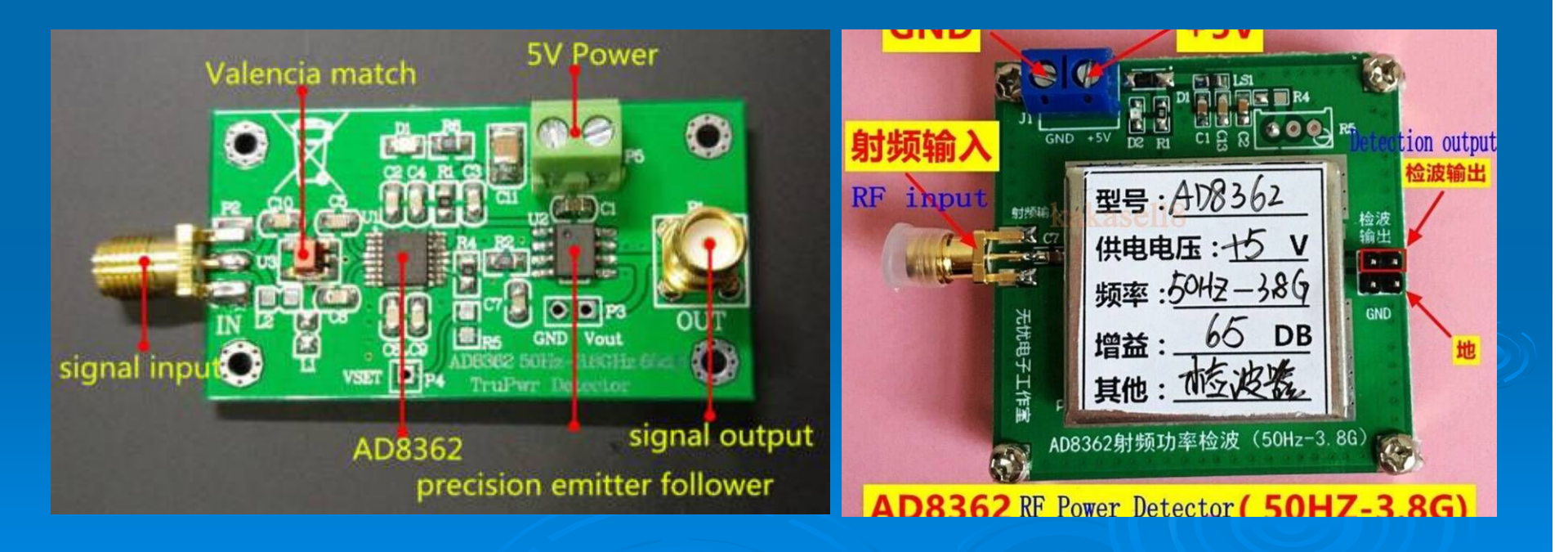

### **Mini Power Meters (from Ebay)**

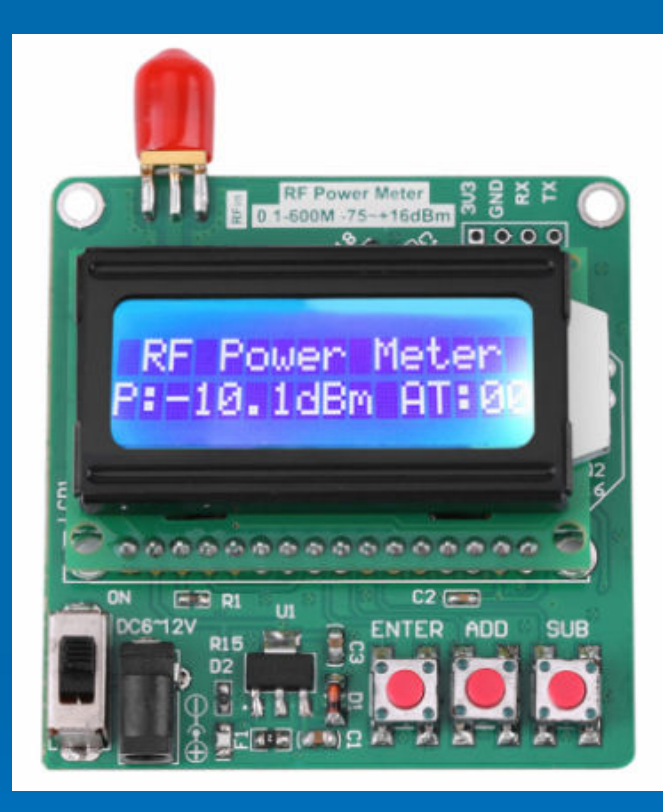

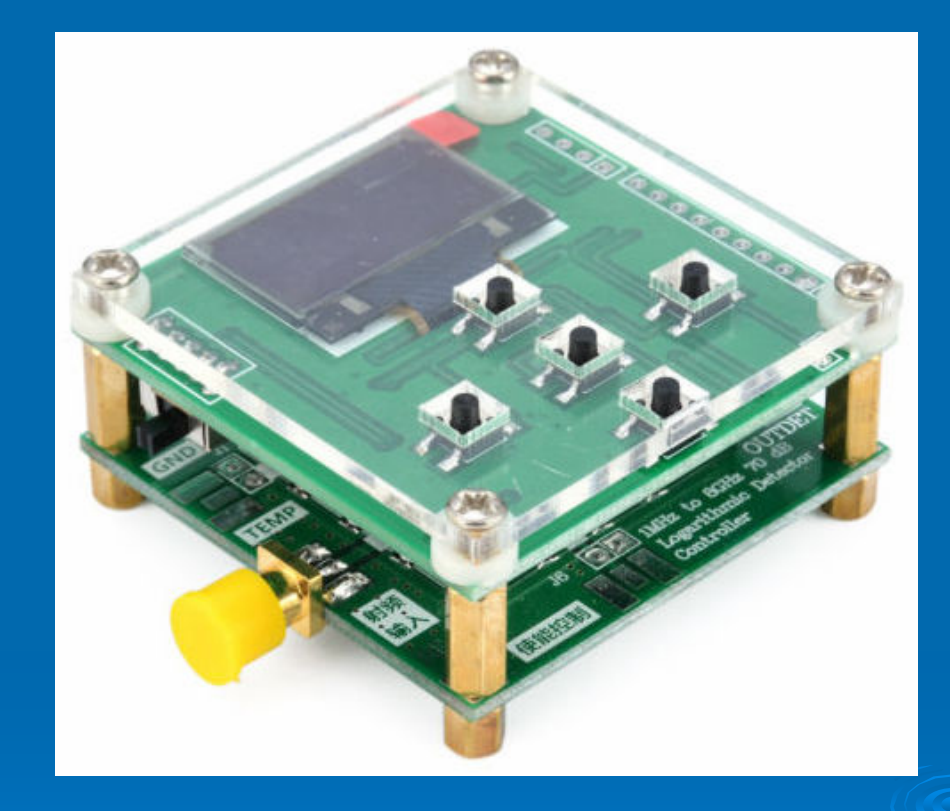

**Digital LCD RF Power Meter-75 to +16 dBm 1- 600MHz 6 to 12V** 

**8GHz RF Power Meter 1-8000Mhz OLED -55**~**-5 dBm+ Sofware RF Attenuation Value Kit \$33** *USB powered. Sends data to serial port.*

#### **Diode Power Sensor Calibration**

**Peak responding.** Error in measuring NON sinusoidal signals with a diode peak sensor.

- If the sensor is DC coupled, insure <u>no DC offset from generator on the RF input port</u>.
- It must NOT allow any RF to enter <u>the DC out port</u>.<br>- The shielded PF separater (ottopuster and PF fo Use shielded RF generator / attenuator and RF feedthru decoupling on the DC port.
- Example of test results with a Boonton probe. Done with SMHU sig gen or HP3336 / opt 5.

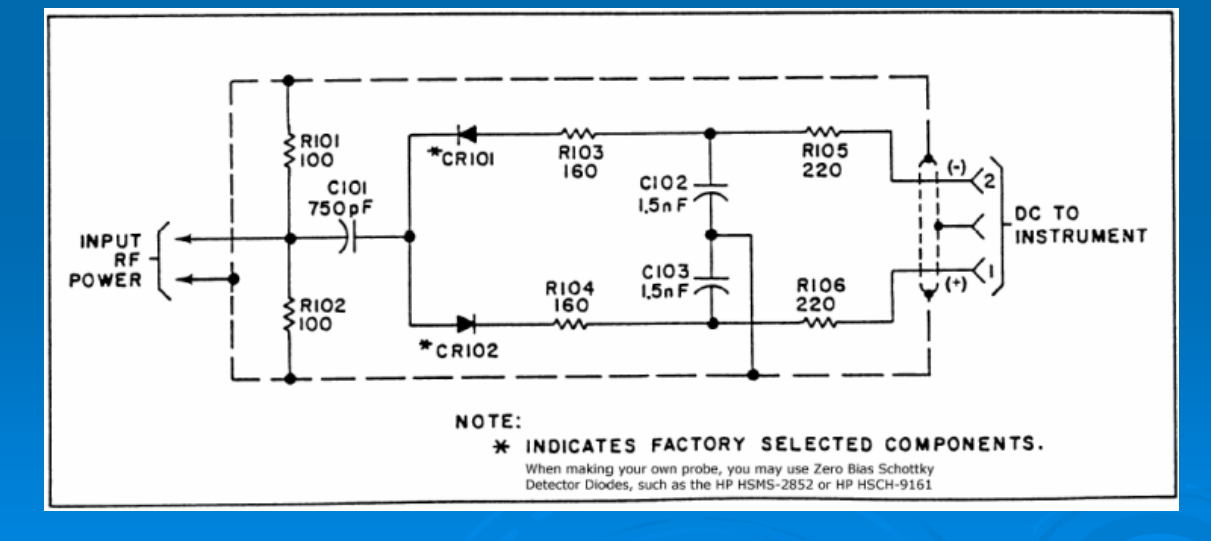

**Measured Response of my Boonton RF Probe**

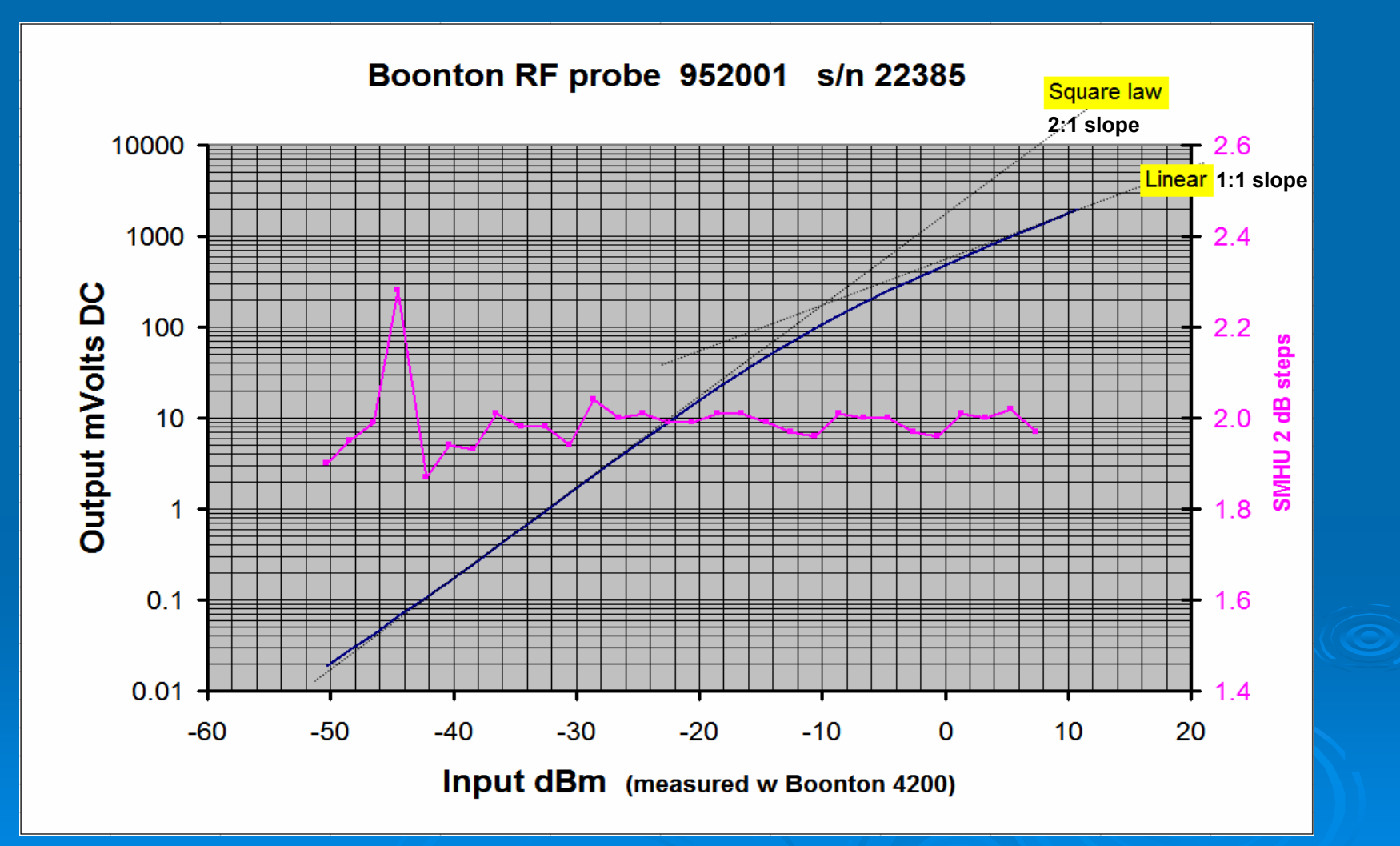

#### **Boonton Power Sensor**

Measured error in measuring NON sinusoidal signalswith a **diode peak sensor**

 $\bigcirc$ Adding two equal power signalsincreases the power by 3 dB Diode peak detectors show alarger increase above -25 dBm.

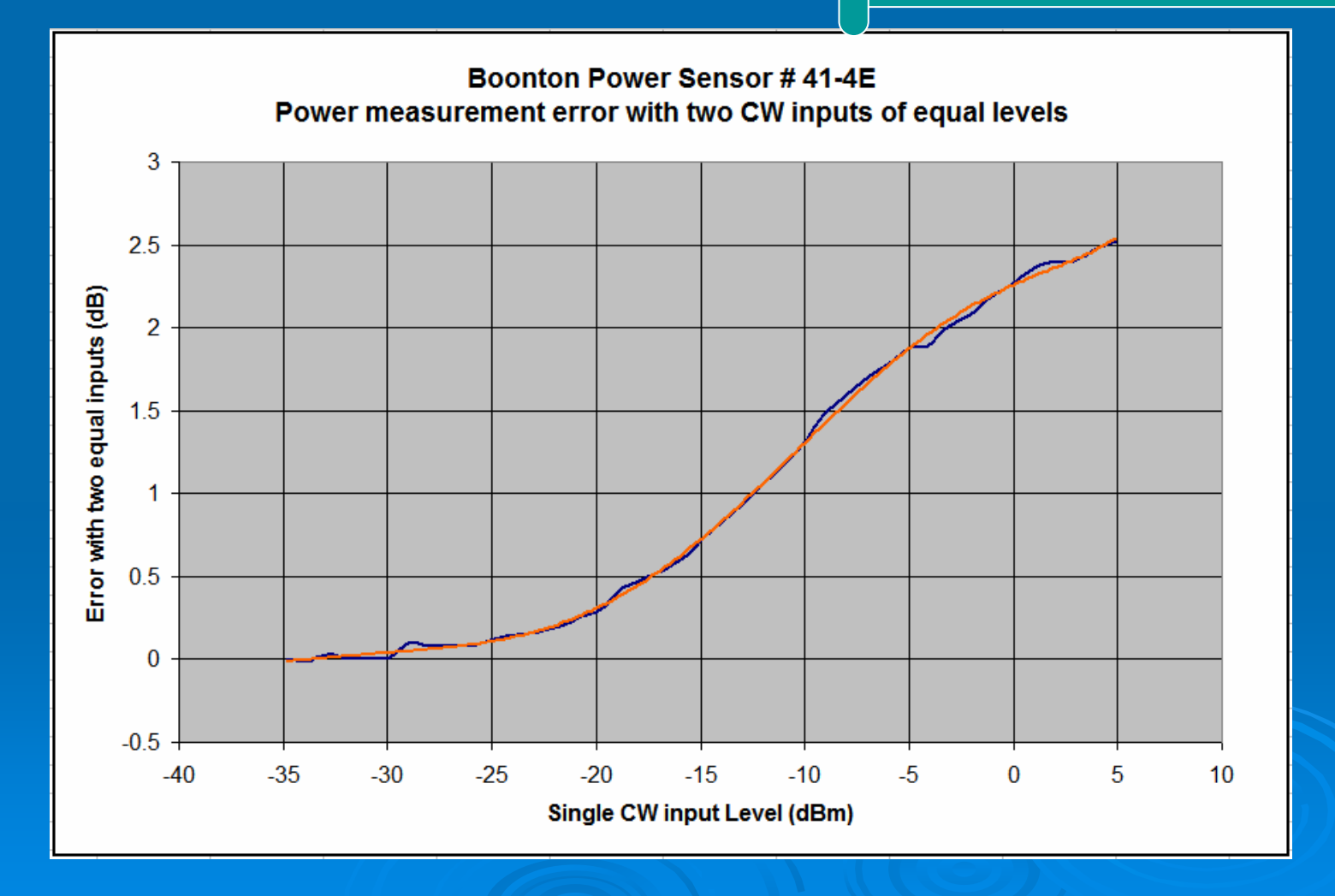

## **How's my Multimeter Linearity at AC ?**

Measured with HP3336B level generator, term 50Ω and X10 gain amp 5 and 6 digit multimeters in AC mode can measure voltage ratio accurately.

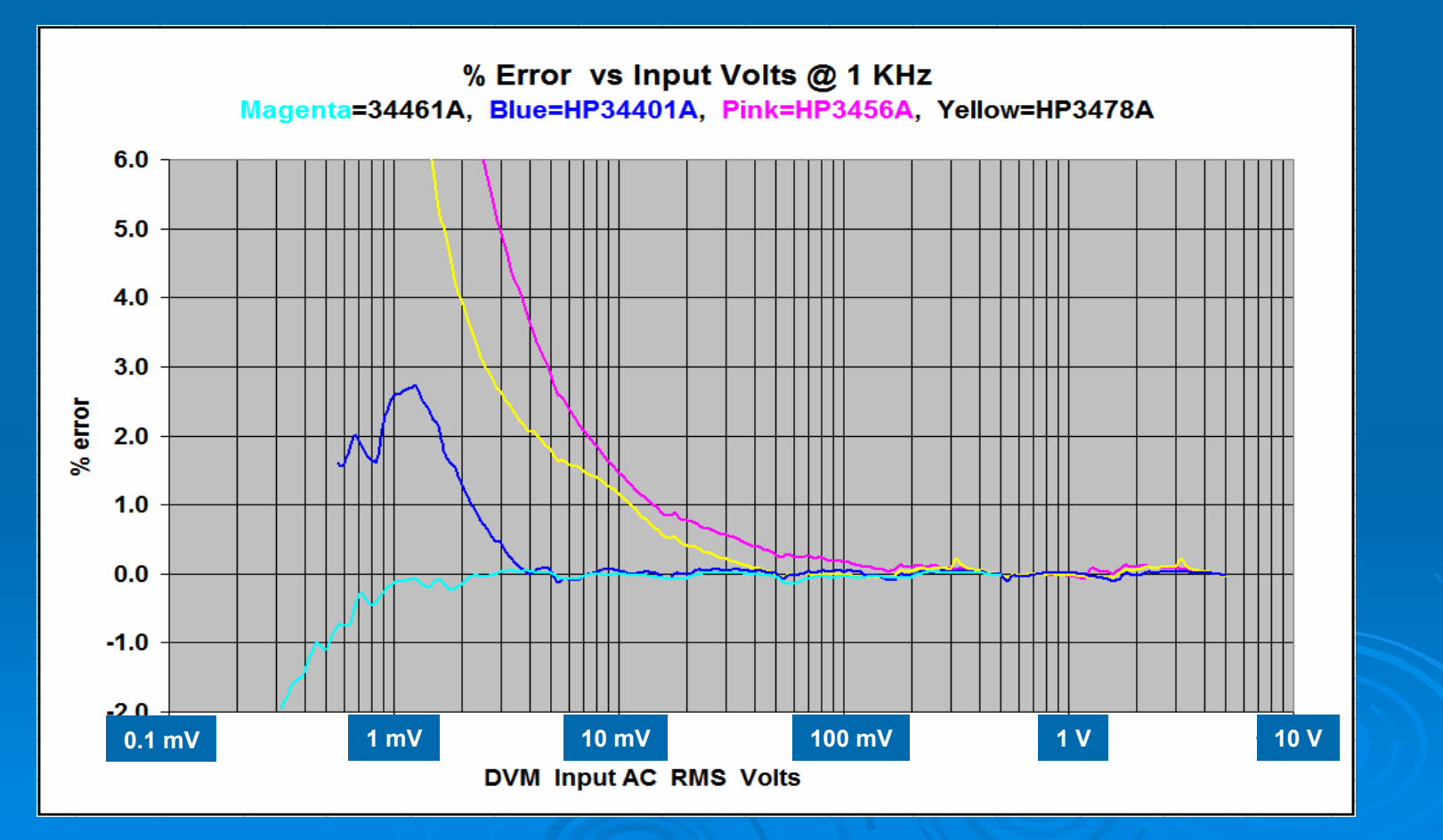

# **AC Linearity @ 50 KHz**

Multimeters in AC mode. **50 KHz**

The 34461A has similar curves all the way to 300 KHz. Its response cuts sharply above 300 KHz.

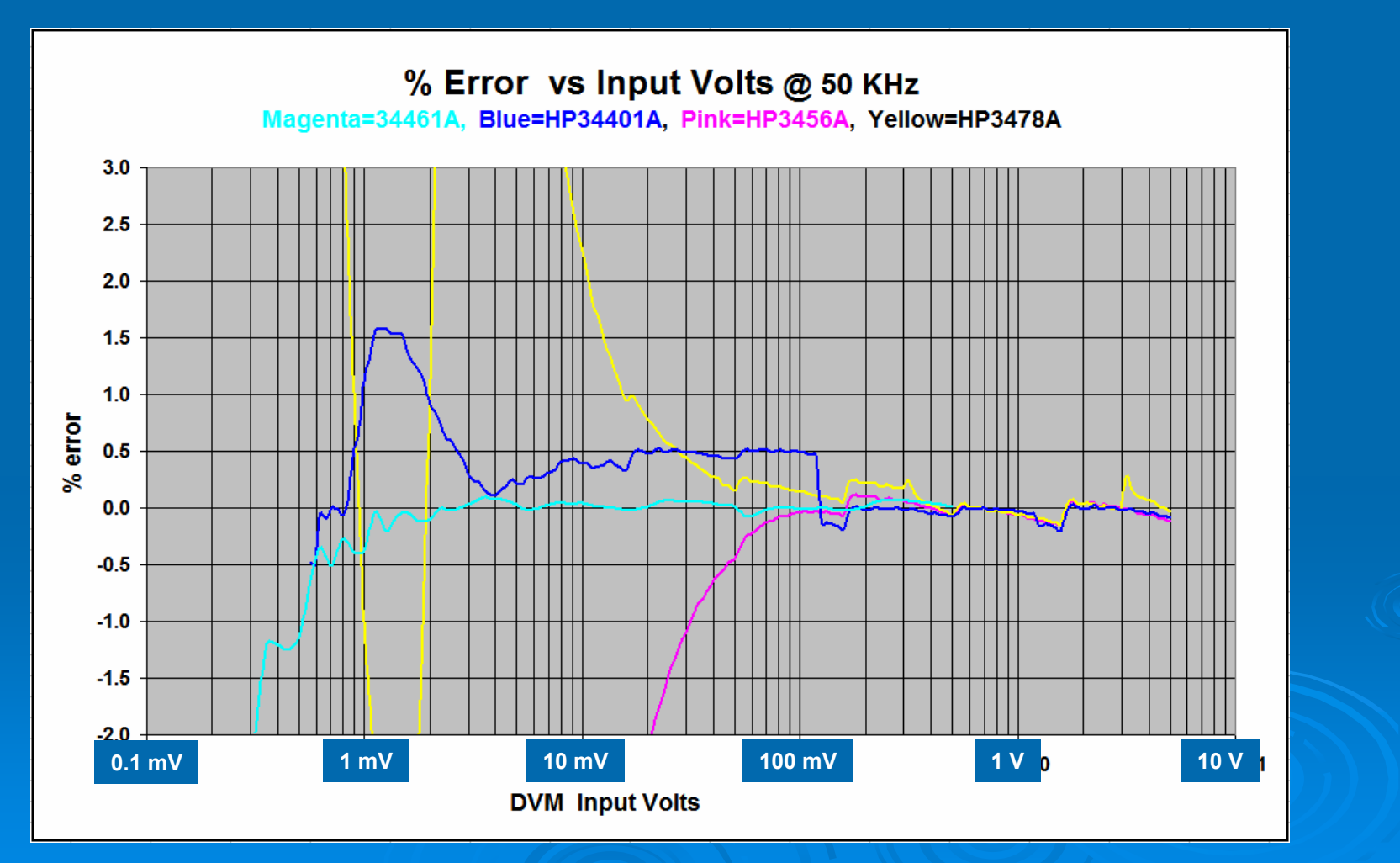

HP 34401A and Keysight 34461AFrequency Response Comparisons

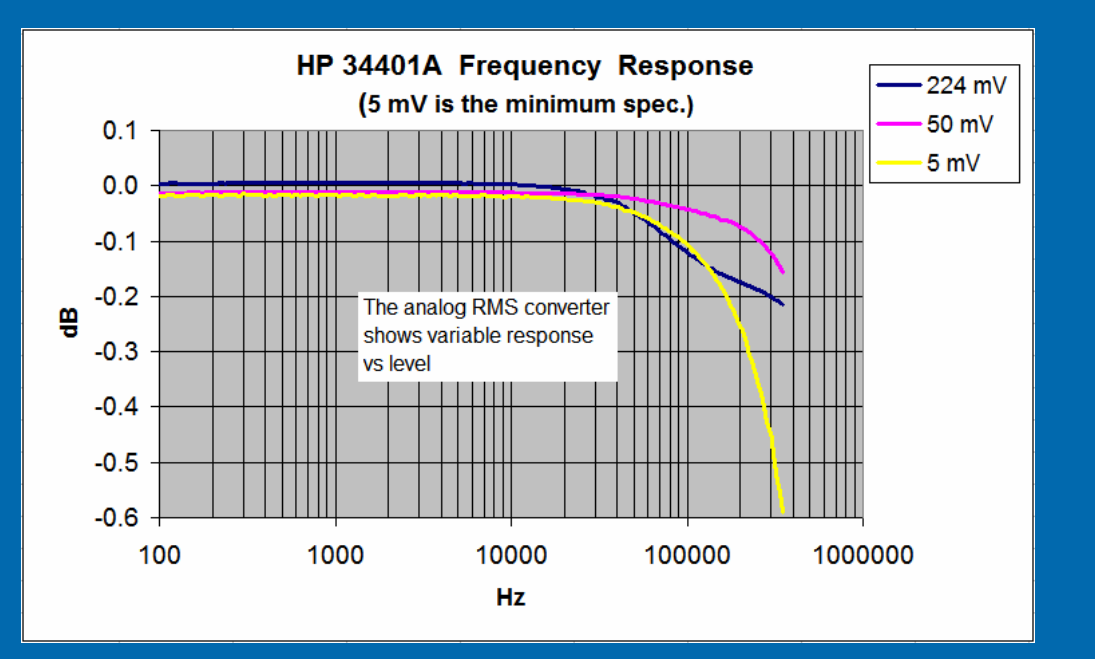

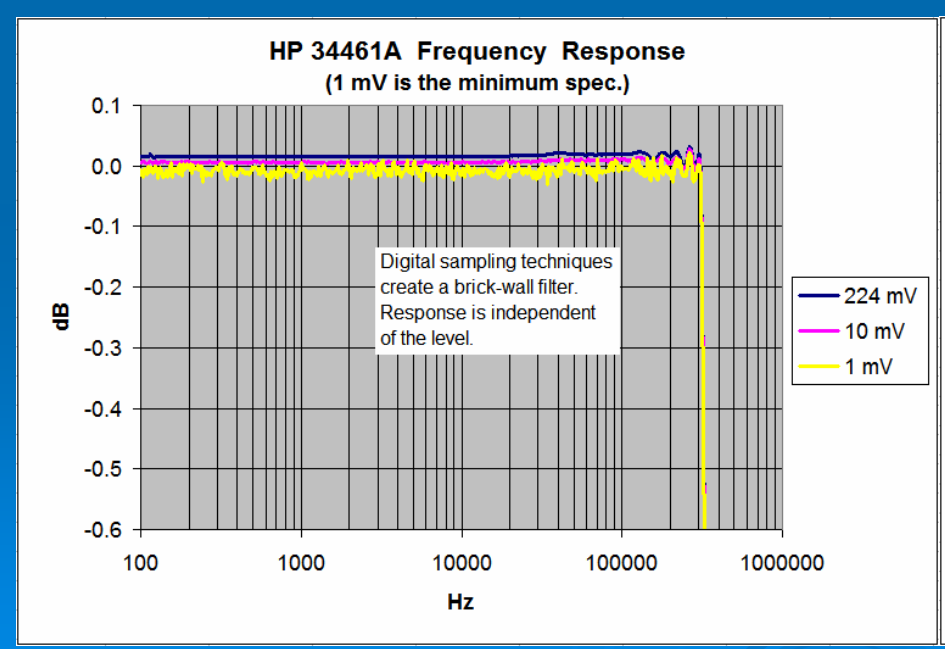

HP 34461A Frequency Response (expanded scale)  $0.1$  $0.0$  $-0.1$  $-0.2$ 224 mV ୱ  $-10$  mV  $-0.3$ Calculated slope:  $1 mV$ approx 40 dB/octave  $-0.4$  $-0.5$  $-0.6$ 130000 180000 330000 230000 280000 **Hz** 

ve2azx.net

t de la seu de la component de la seu de la seu de la seu de la seu de la seu de la seu de la seu de la seu d<br>La seu de la seu de la seu de la seu de la seu de la seu de la seu de la seu de la seu de la seu de la seu de

# **Kelvin Varley Divider for linearity testing**

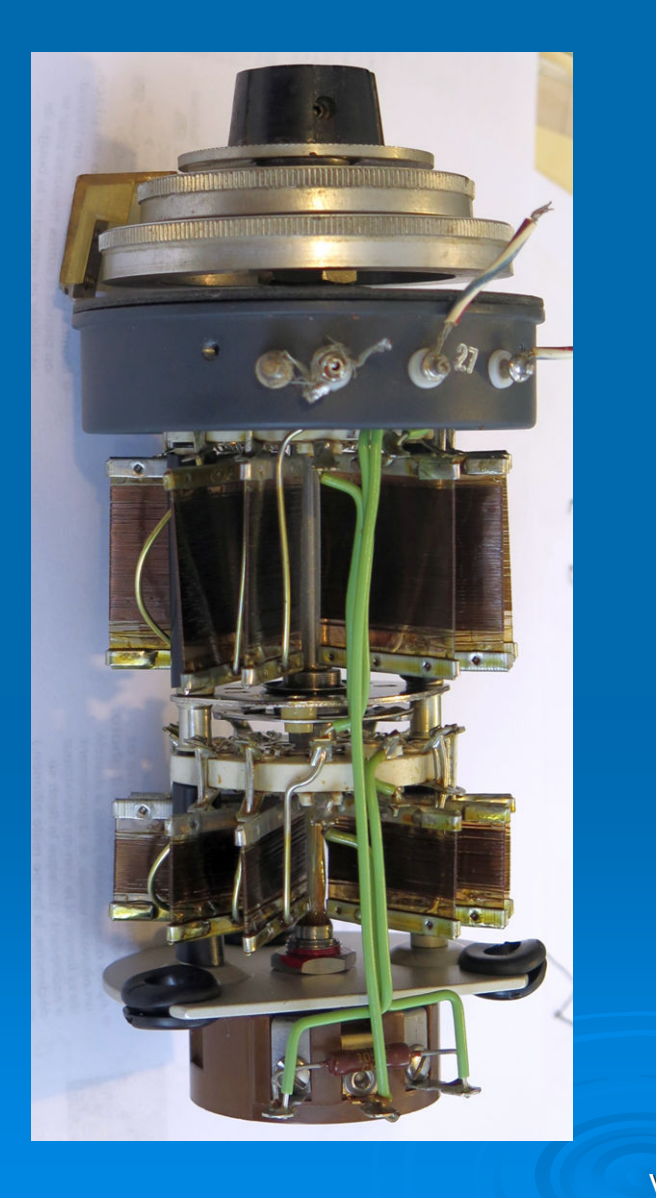

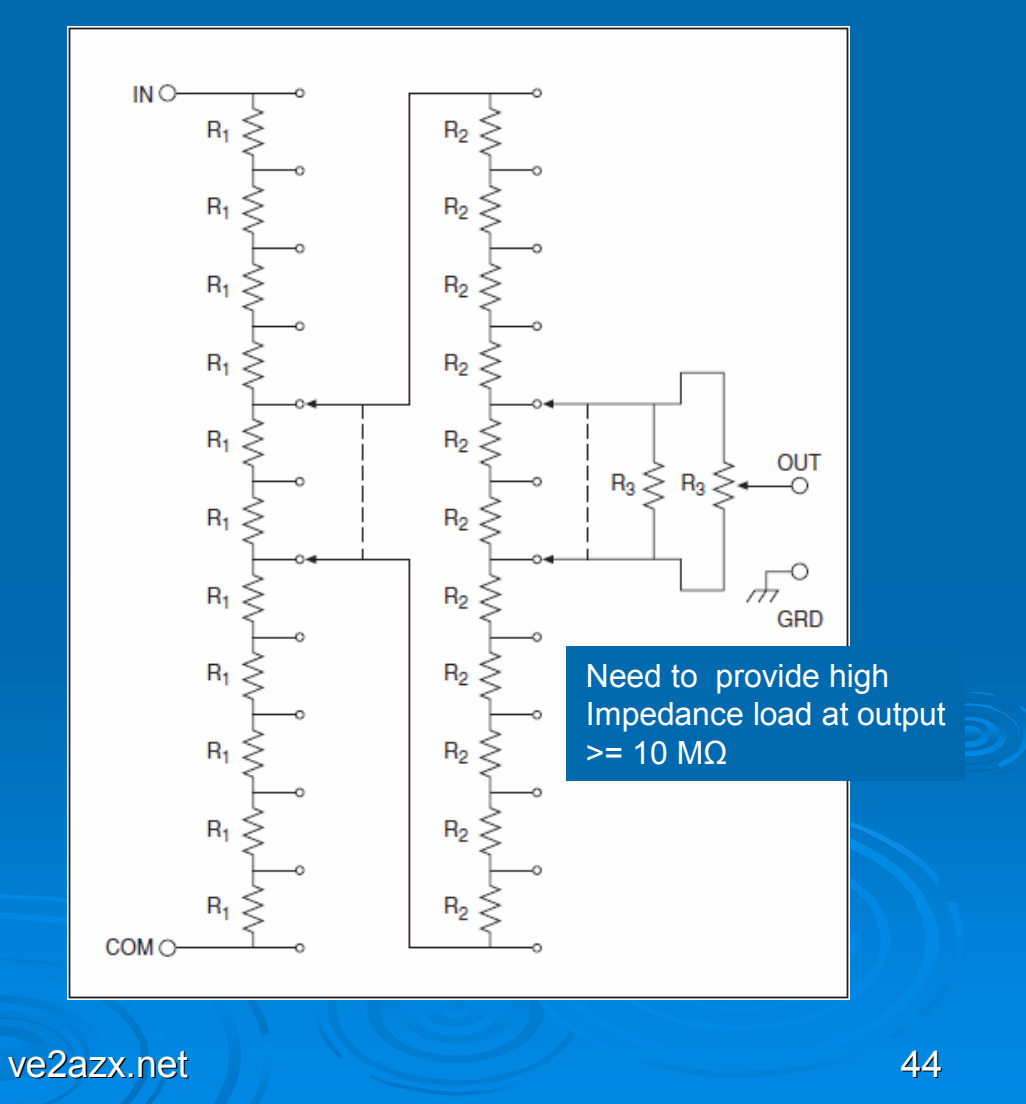

**AC Response Tests using a Kelvin Varley Divider**

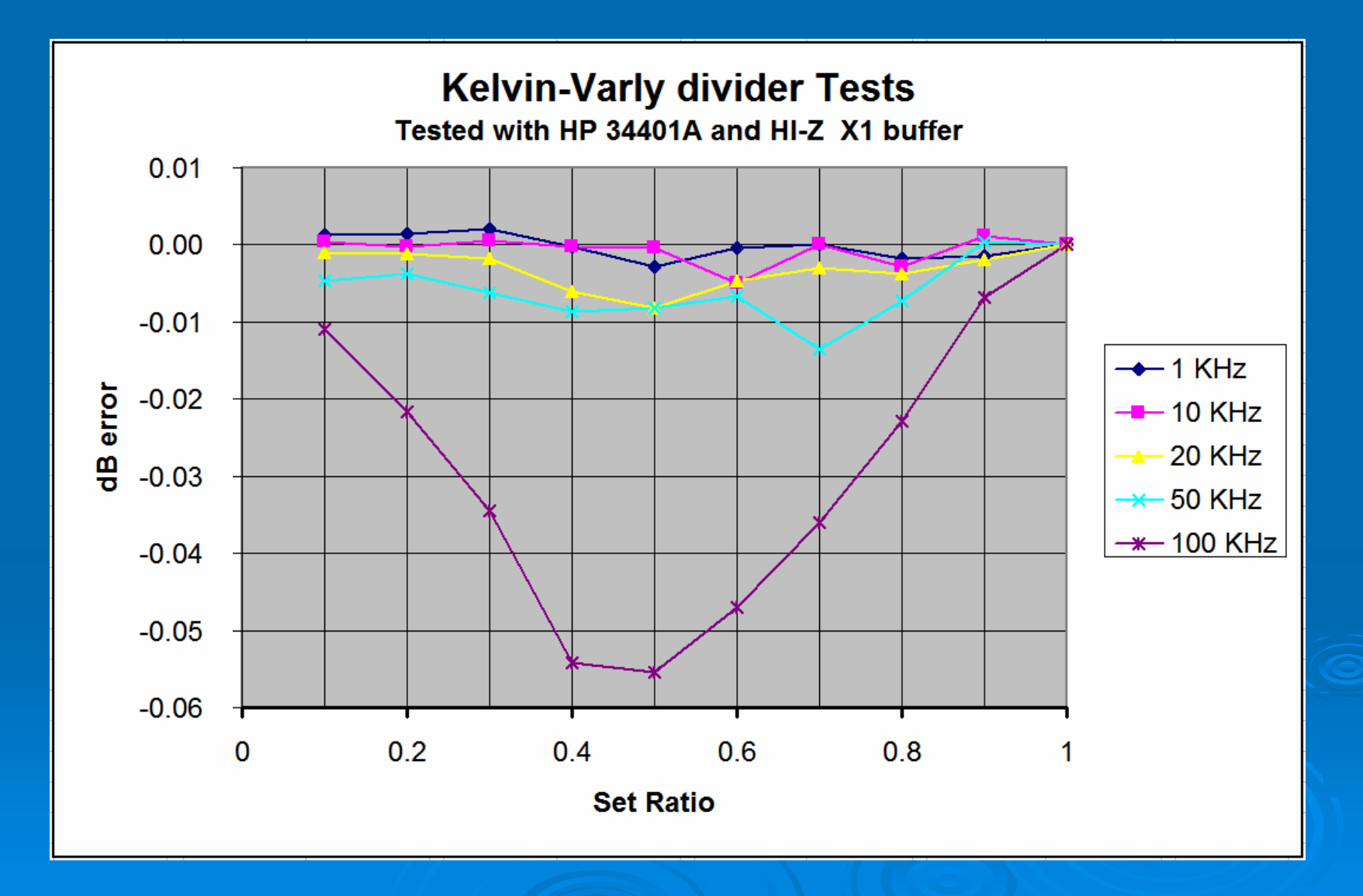

#### **Measure voltage ratio accurately using a 24 bit sound card with Spectrum Analyzer software**

Over a 80 dB range:

- A 16 bit card gives 1.2 dB resolution at the bottom of this range.
- A 24 bit card gives 0.005 dB resolution at the bottom of this range.
- May have to use an external buffer

#### Examples:

- Spectrum Lab See: <u>http://www.qsl.net/dl4yhf/spectra1.html</u>
- Audio Meter: measure band limited RMS of audio signals with a sound card See: http://www.dg8saq.darc.de/AudioMeter/index.shtml
- ARTA Audio Measurement and Analysis Software See: <u>http://www.artalabs.hr/</u>

### **Checking Voltage / Power Ratio at higher frequencies / Output Attenenuator**

#### C**heck relative level errors of a signal source**.

Down-convert the high frequency using a double balanced mixer (DBM) mixer By converting to audio, and using 24 bit sound card with Spectrum Analyzer software. Allows checking attenuator accuracy of a signal generator.

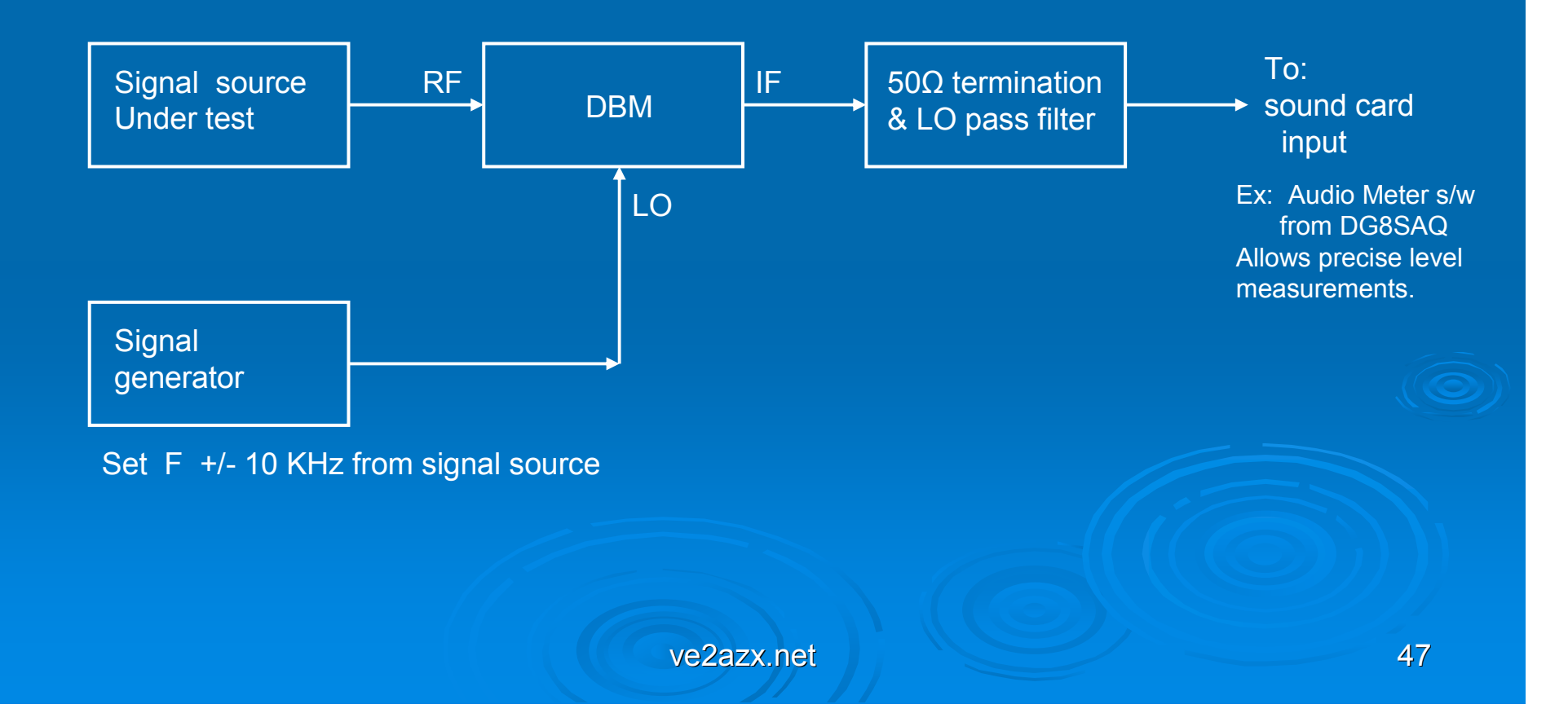

# **Level 7 Mixer Compression vs RF port Level (from simulations)**

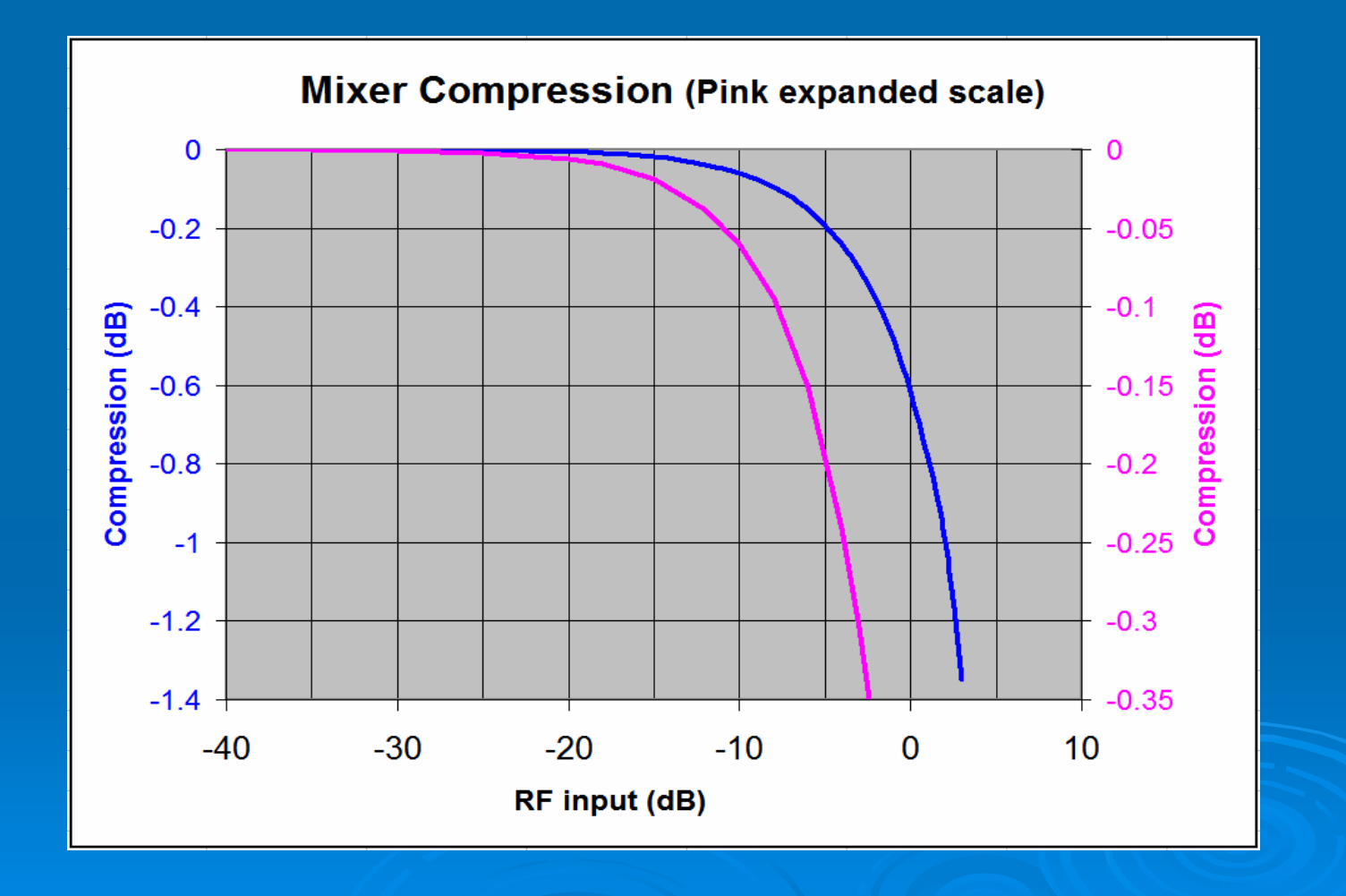

### **Frequency Response Testing**

- Use Precision op-amp full wave rectifier below 100 KHz. (AC/DC ratio depends on resistors)
- Calibrated Thermocouple (needs cal, Useful from DC to 50 MHz)
- Above 100 KHz Use diode power sensor (EX.: Boonton 41-4E power sensor)
- Above 10 MHz Use thermocouple power sensor (Ex.: HP8481A). If possible... compare with Boonton sensor above 10 MHz.

**Reference level generator** (HP 3335A / 3336A/B/C with HI acc. atten opt. 005) Useful for freq. response tests, up to 50 / 21 MHz.

#### **HP 3336 HP 3336**

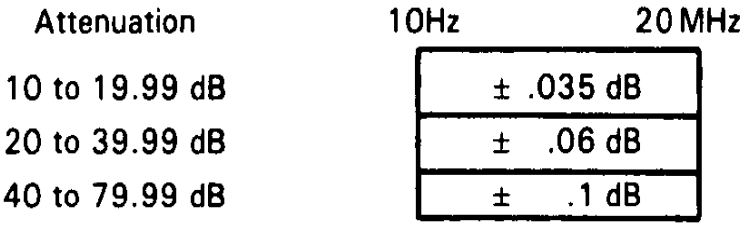

# **Reference level generator** (HP 3336B with HI acc. atten opt. 005)

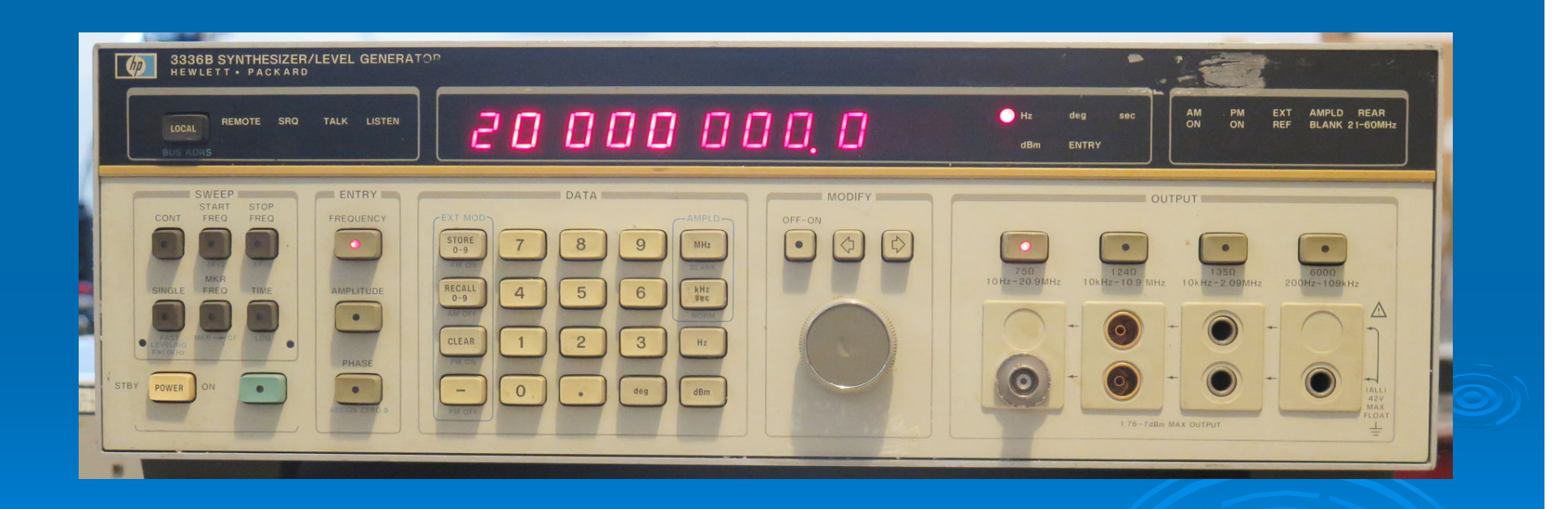

#### **Frequency Standard:**

- GPS frequency standard is self calibrating. It does NOT require periodic calibration.
- Accuracy 10e-9 to 10e-12
- Multi output buffer for distribution to signal generators, spectrum analyzer, VNA etc.

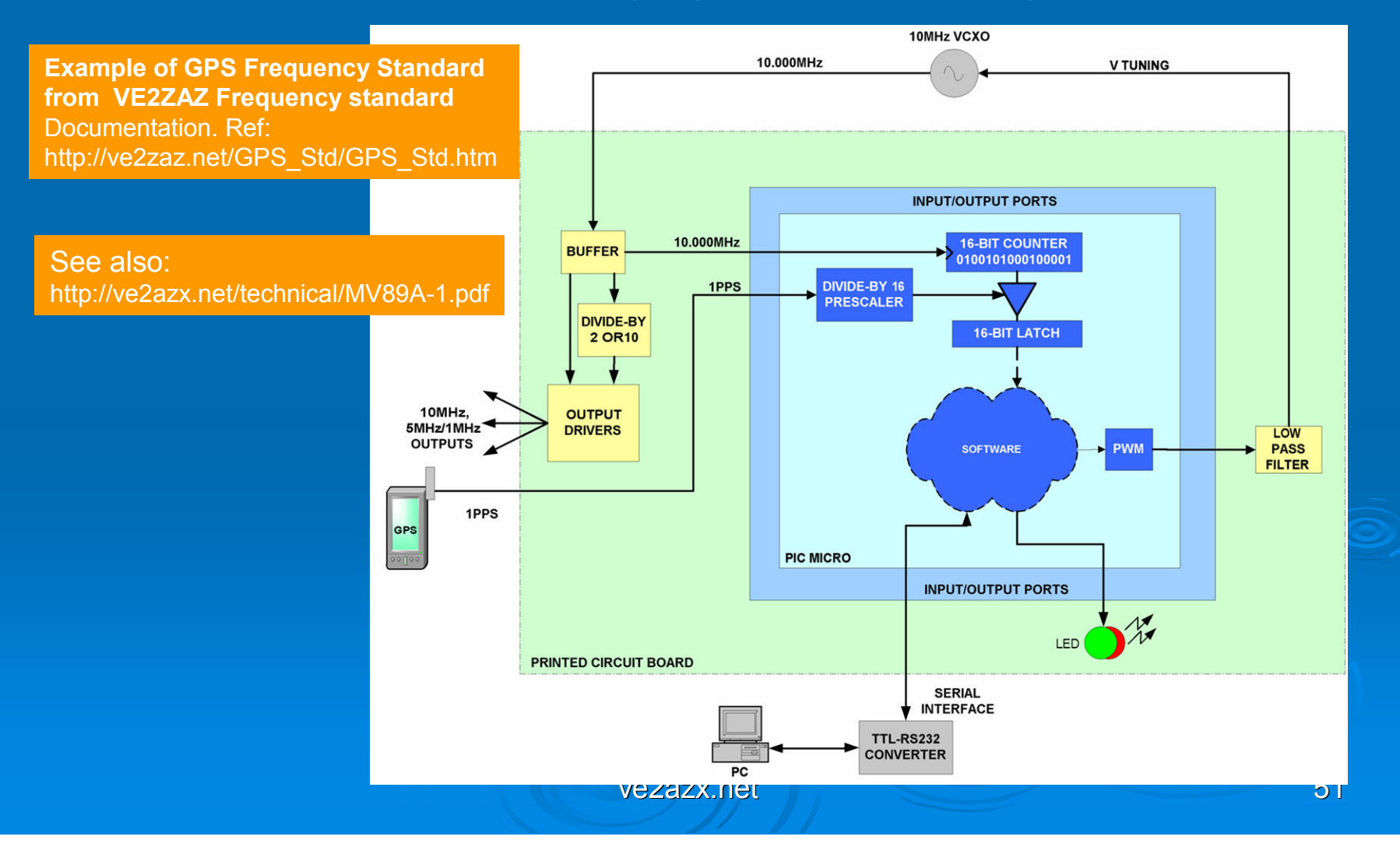

#### **Measurement of Capacitance**

- Create your own standard reference capacitors for checking capacitance meters
- Voltage ratio and series resistor allows measuring the capacitance value.
- Need <u>stable</u> cap's with Q > 100

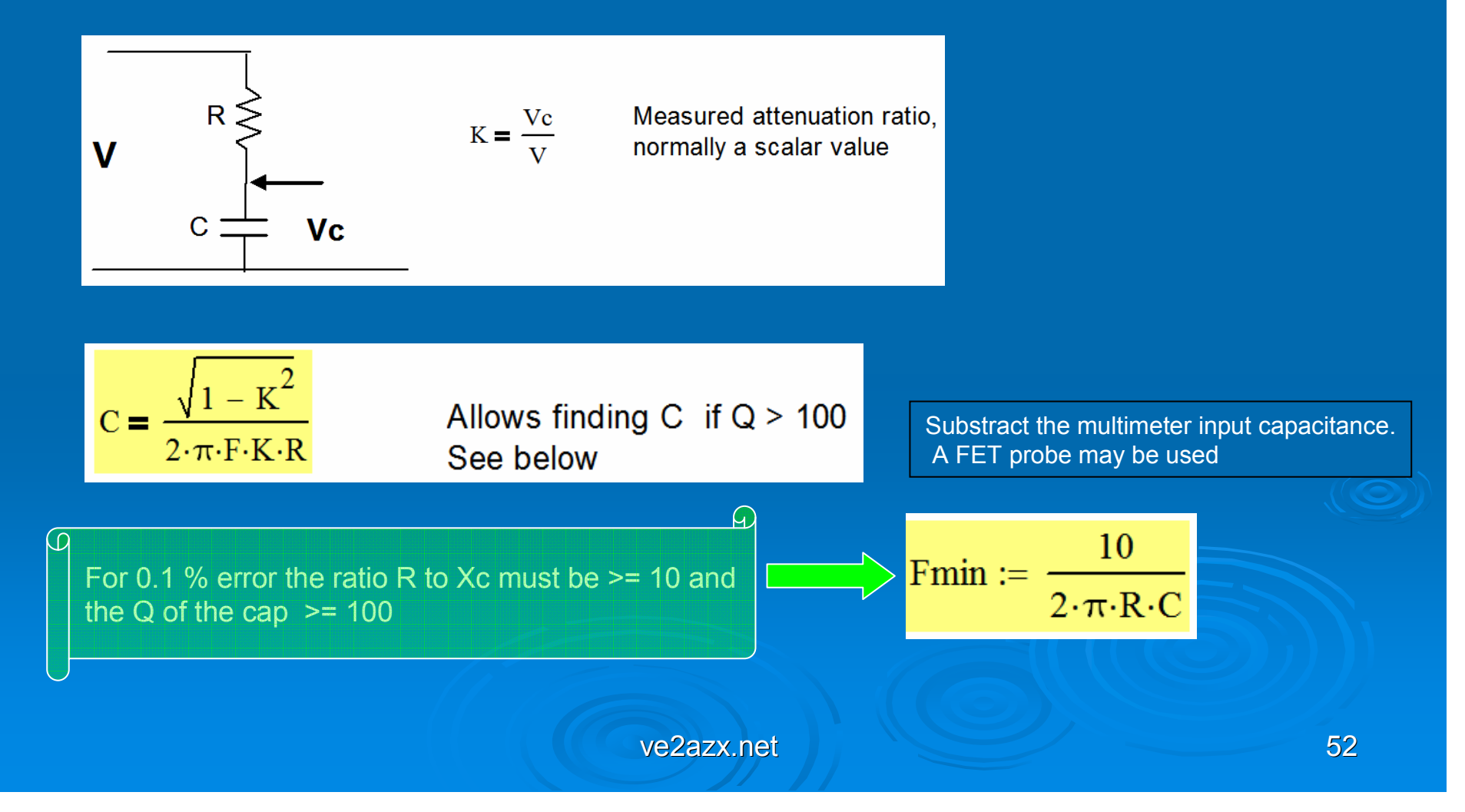

# **Minimum Frequency to be used for R=2K and R=20K**

Minimum Freq to use as a function of C, given R

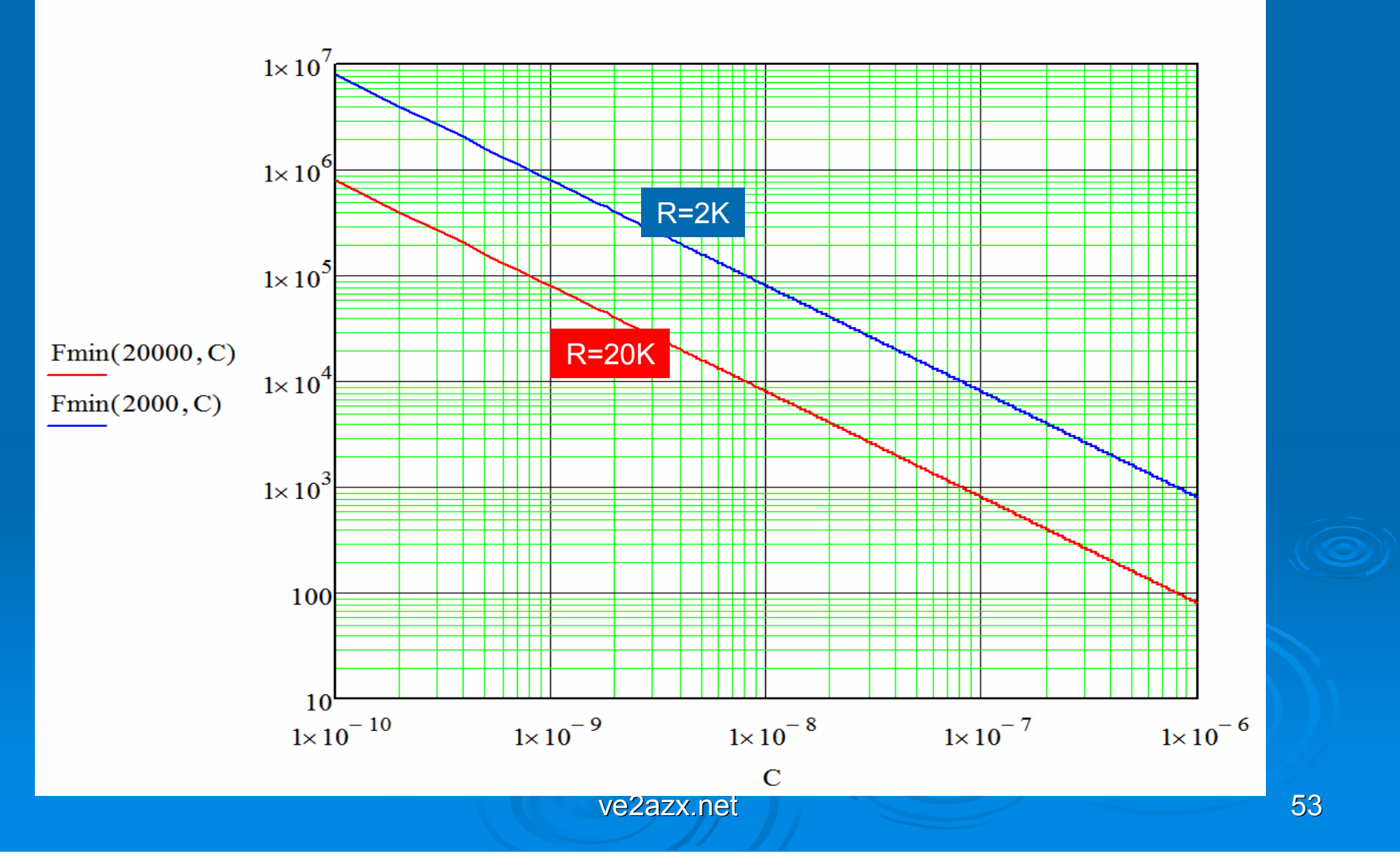

### **Excel spreadsheet to calculate the capacitor value**

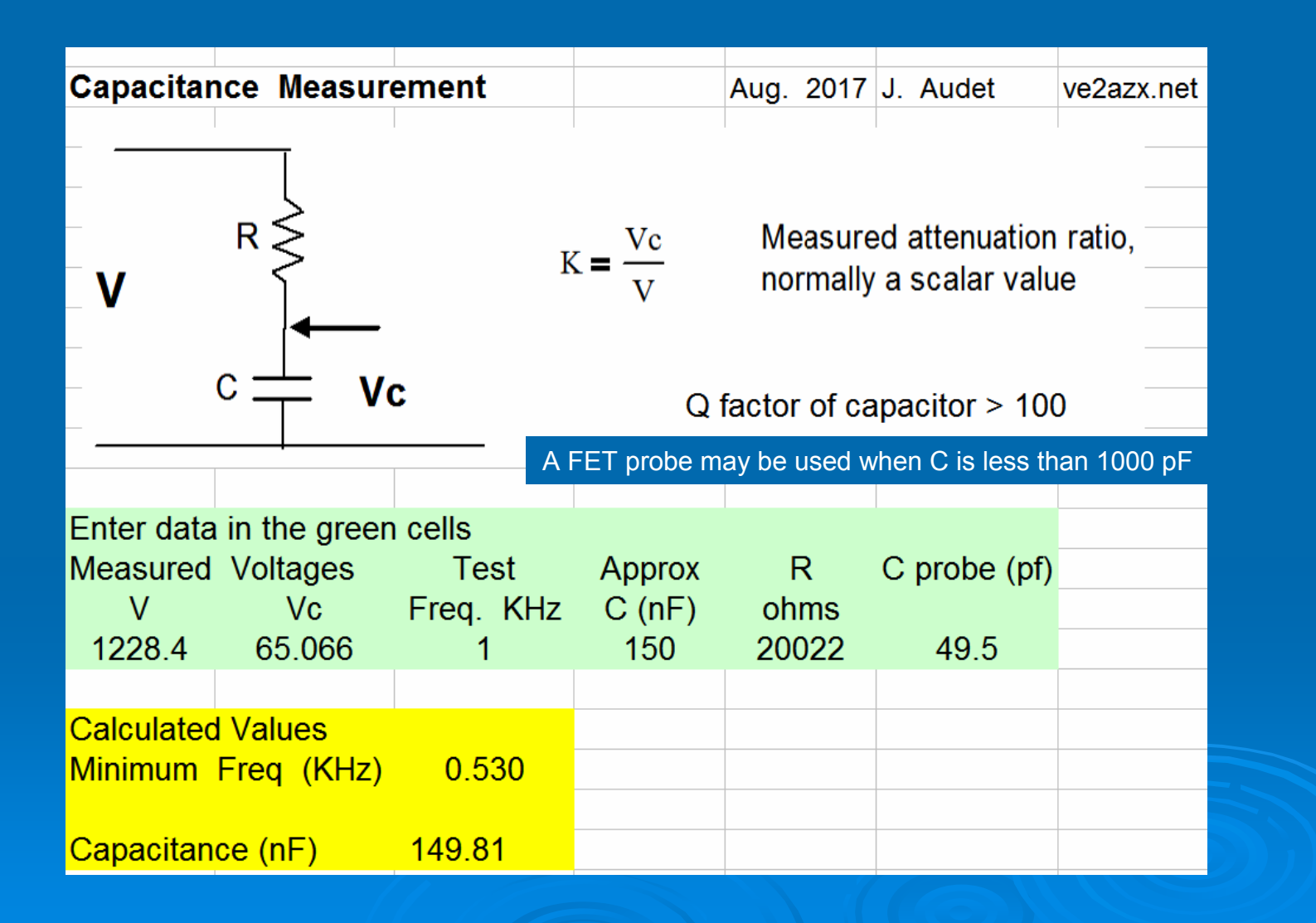

## **My X1 – X10 FET Input Utility Preamplifier (DC Coupled)**

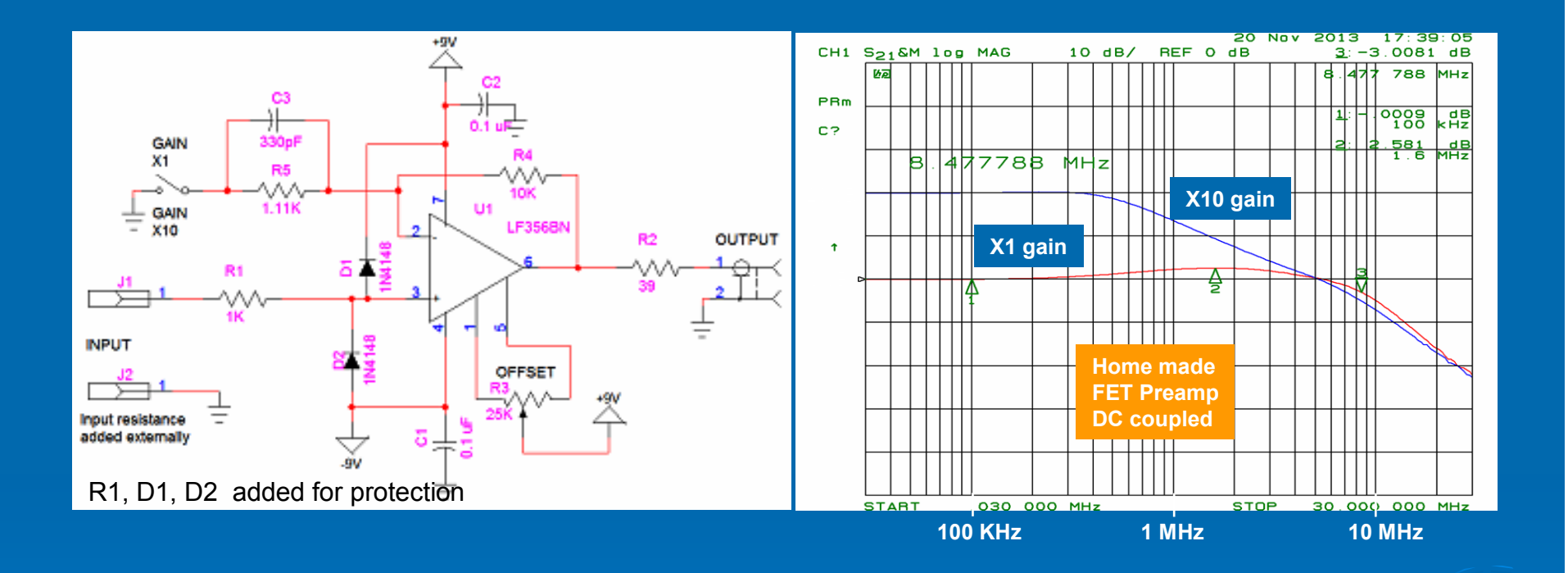

### An Amplifier for free...If you have a TEK 465B

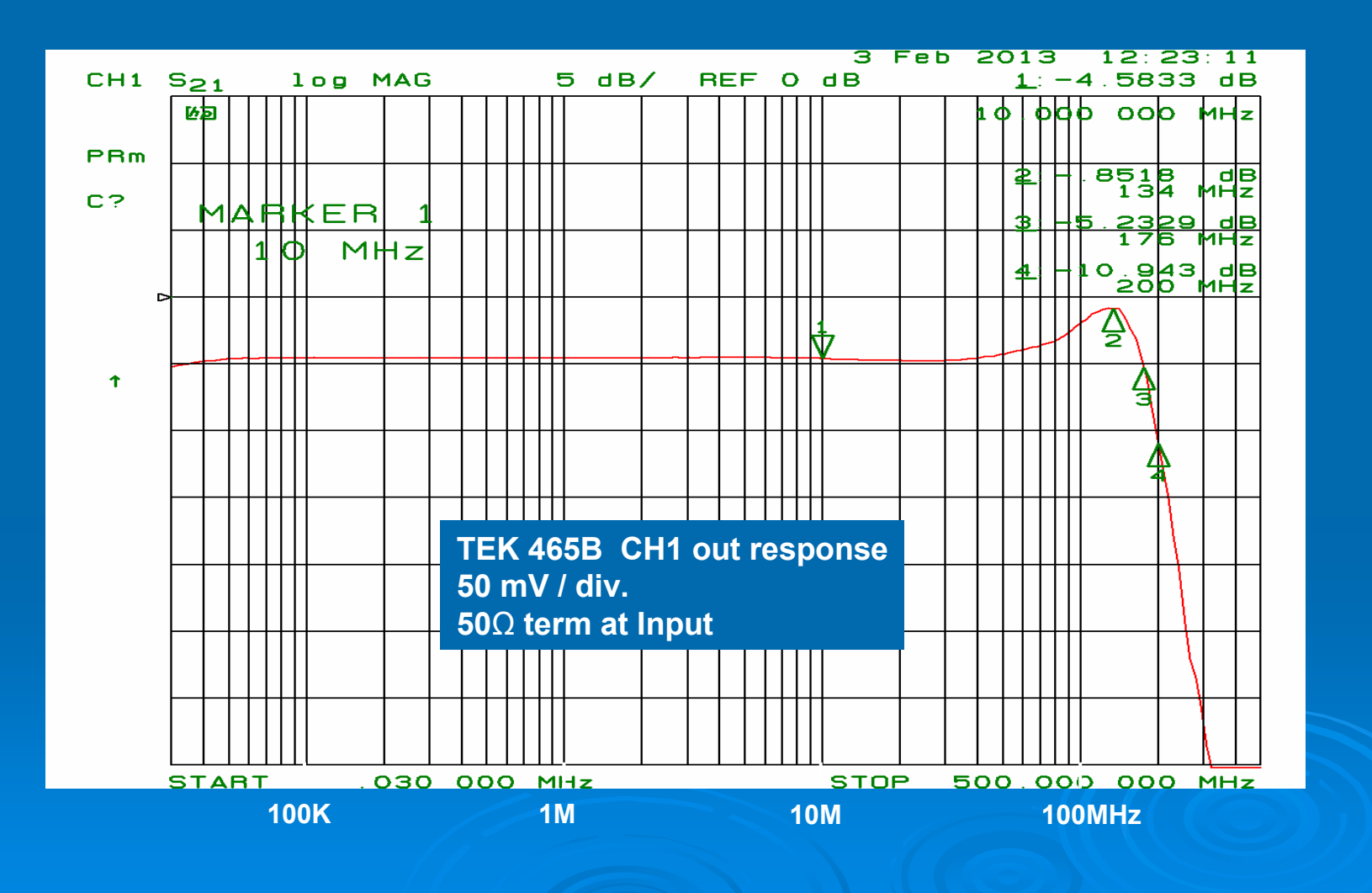

# Low Noise 30 MHz X10 Amplifier

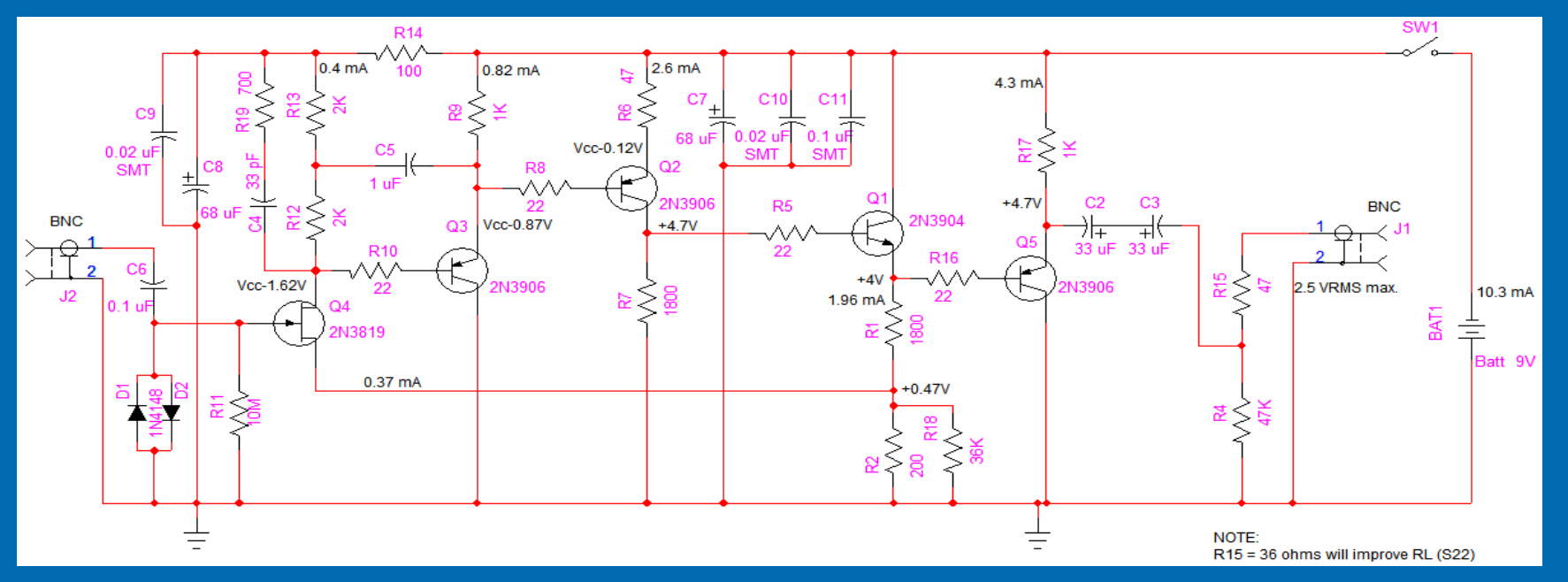

# Wideband AmplifierDC > 200 MHz

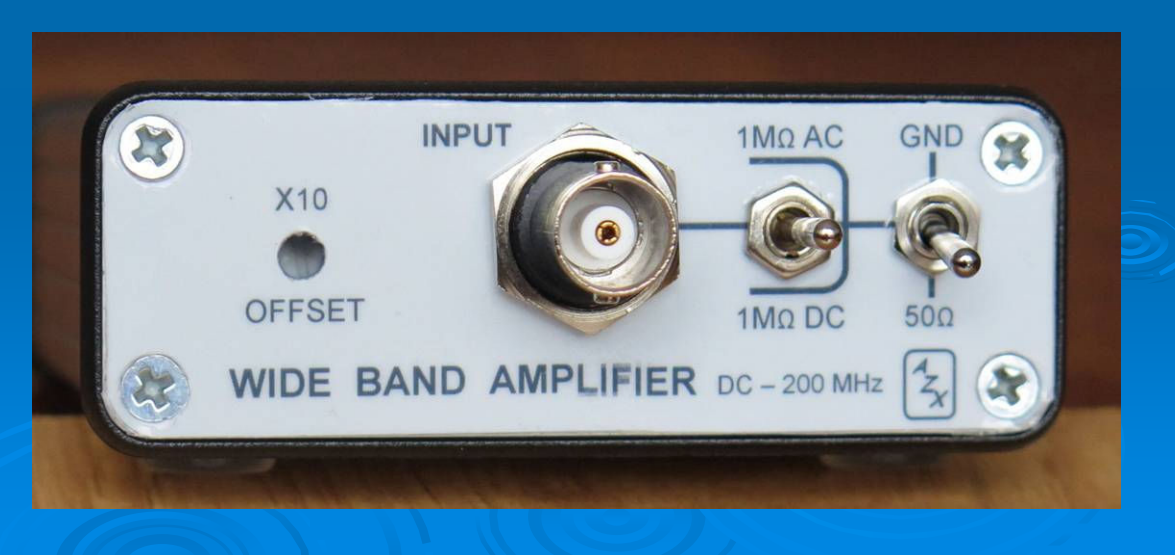

## **Conclusion**

- Using a **reference multimeter** as a calibrator for less accurate instruments and verify its calibration with your own standards.
- Hi performance 6.5 digit multimeters are available on the surplus market
- Accurate DC voltage references are available at reasonable cost.<br>- Using alimitary will allow you to acura a vide reage of valtages Using dividers will allow you to cover a wide range of voltages.
- Use ratio mode on your DMM for best accuracy.
- AC voltage references may consist of a precision rectifier for low frequencies or a 0 dBmpower reference at RF frequencies.
- Precise low resistance shunts are useful for measuring high currents. Available as surplus.
- Reference level generators (like HP3335, 3336) are useful for frequency response measurements and precise level generation.
- It's a good idea to check the AC voltmeter linearity, at the frequencies it's used.
- Don't neglect your computer sound card. It allows making precise ratio measurements.